### **Jakovljević, Vanja**

#### **Master's thesis / Diplomski rad**

**2008**

*Degree Grantor / Ustanova koja je dodijelila akademski / stručni stupanj:* **University of Zagreb, Faculty of Mechanical Engineering and Naval Architecture / Sveučilište u Zagrebu, Fakultet strojarstva i brodogradnje**

*Permanent link / Trajna poveznica:* <https://urn.nsk.hr/urn:nbn:hr:235:646781>

*Rights / Prava:* [In copyright](http://rightsstatements.org/vocab/InC/1.0/) / [Zaštićeno autorskim pravom.](http://rightsstatements.org/vocab/InC/1.0/)

*Download date / Datum preuzimanja:* **2024-11-28**

*Repository / Repozitorij:*

[Repository of Faculty of Mechanical Engineering](https://repozitorij.fsb.unizg.hr) [and Naval Architecture University of Zagreb](https://repozitorij.fsb.unizg.hr)

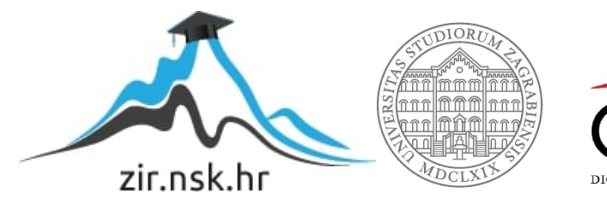

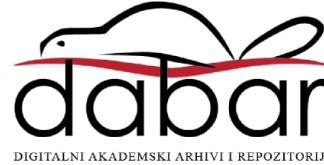

**SVEUČILIŠTE U ZAGREBU Fakultet strojarstva i brodogradnje** 

## DIPLOMSKI RAD

**Prof. dr. sc. Branimir Matijašević Vanja Jakovljević**

**Mentor: Student**

**U Zagrebu,2008.**

## <span id="page-2-0"></span>*Izjava*

*Izjavljujem pod punom moralnom odgovornošću da sam diplomski rad izradio samostalno, isključivo znanjem stečenim na Fakultetu strojarstva i brodogradnje, Sveučilišta u Zagrebu uz pomoć Dr. sc. Branimira Matijaševića, kojemu se ovim putem od srca zahvaljujem, te literaturom navedenom u popisu.*

## <span id="page-3-0"></span>**Sažetak**

U ovom diplomskom radu proračunat je i konstruiran aksijalni ventilator namijenjen za ventilaciju brodske strojarnice. Na početku je bilo potrebno odabrati metodu proračuna. Prema dostupnim materijalima upoznao sam se sa dvije vrste proračuna. Proračun prema teoriji krilnog profila i proračun prema Weinig-u. Mnogi proizvođači se oslanjaju na metodu napravljenu od strane Weining-a koja je samo djelomično teoretska. Uz suglasnost mentora odlučio sam raditi proračun prema teoriji krilnog profila. Krilni profili koje sam tu koristio su Gottingen profili no mogli su se koristiti i neki drugi. Profili su prostorno slagani na klasičan način slaganja profila a to je linijski po težištu, dok se u novije vrijeme mogu naći aksijalni ventilatori sa izvijenim lopaticama tako da su im težišta spojena po prostornoj paraboli. Prednost klasičnog slaganje su manja naprezanja te stoga i slobodniji odabir materijala lopatica.

## <span id="page-4-0"></span>**Summary**

In this work an axial-flow fan intended to be used for ventilation of ships engine room was calculated and designed. In the begining it was neccesary to chose method of calculation. According to accesible books and other materials I had I was intoduced with two different methods of calculation. Calculation by the aerofoil theory and cascade calculation according to Weinig. Many manufacturers count on calculation according to Weinig. With agreement of my professor I decided to do the calculation by the aerofil theory. Aerofoils I have used here are Gottingen's but they could be someone else's. Aerofoils where put together in a classical way with one straight line connecting all individual profile's centres of mass, while somewhat new way of connecting can be found is some axial-flow fans (blade sweep) and that is by putting the centers of mass in a parabola. Advantage of classical way is smaller centrifugal loads and thus a free choise of blade materials.

## <span id="page-5-0"></span>Sadržaj

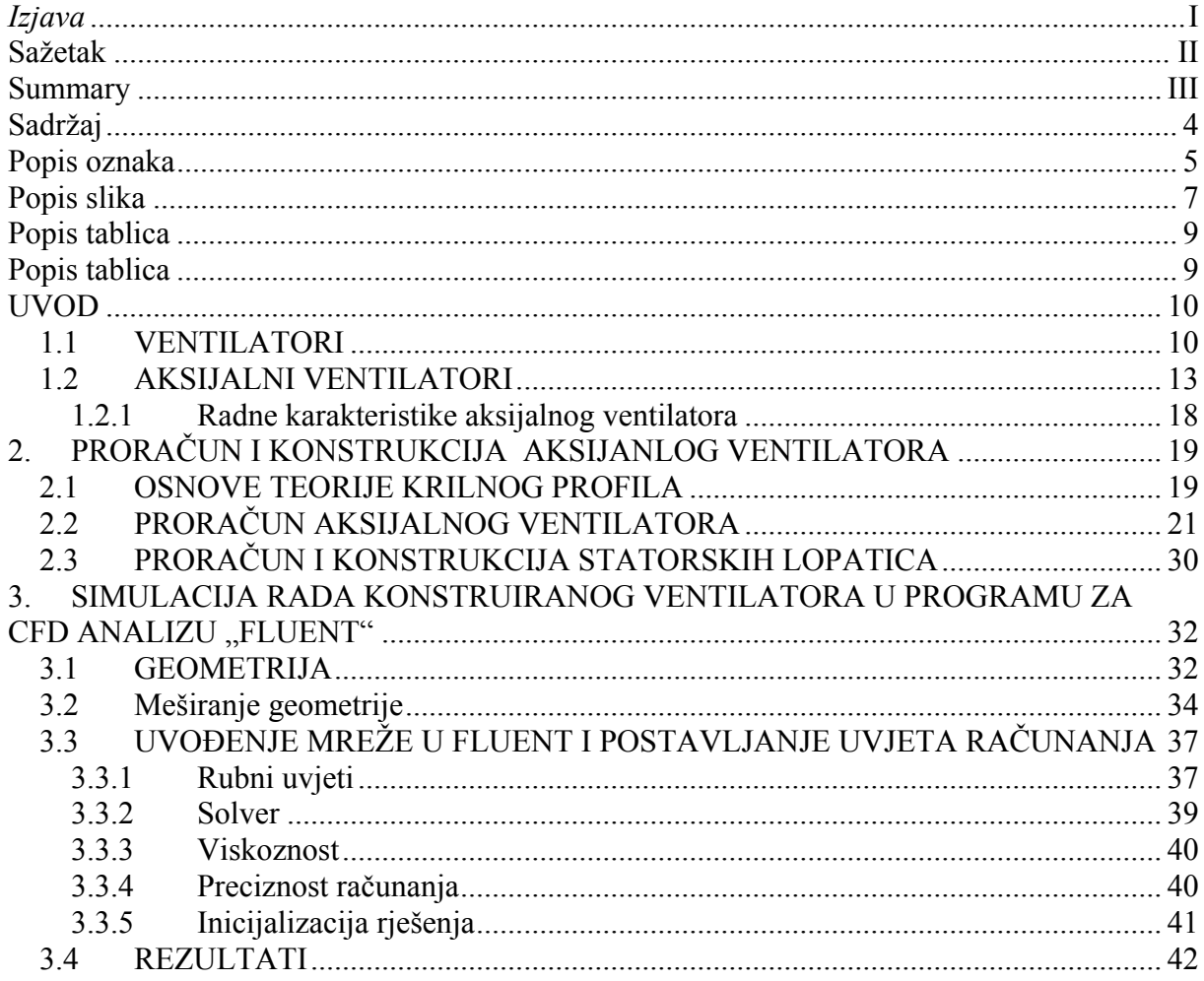

## <span id="page-6-0"></span>**Popis oznaka**

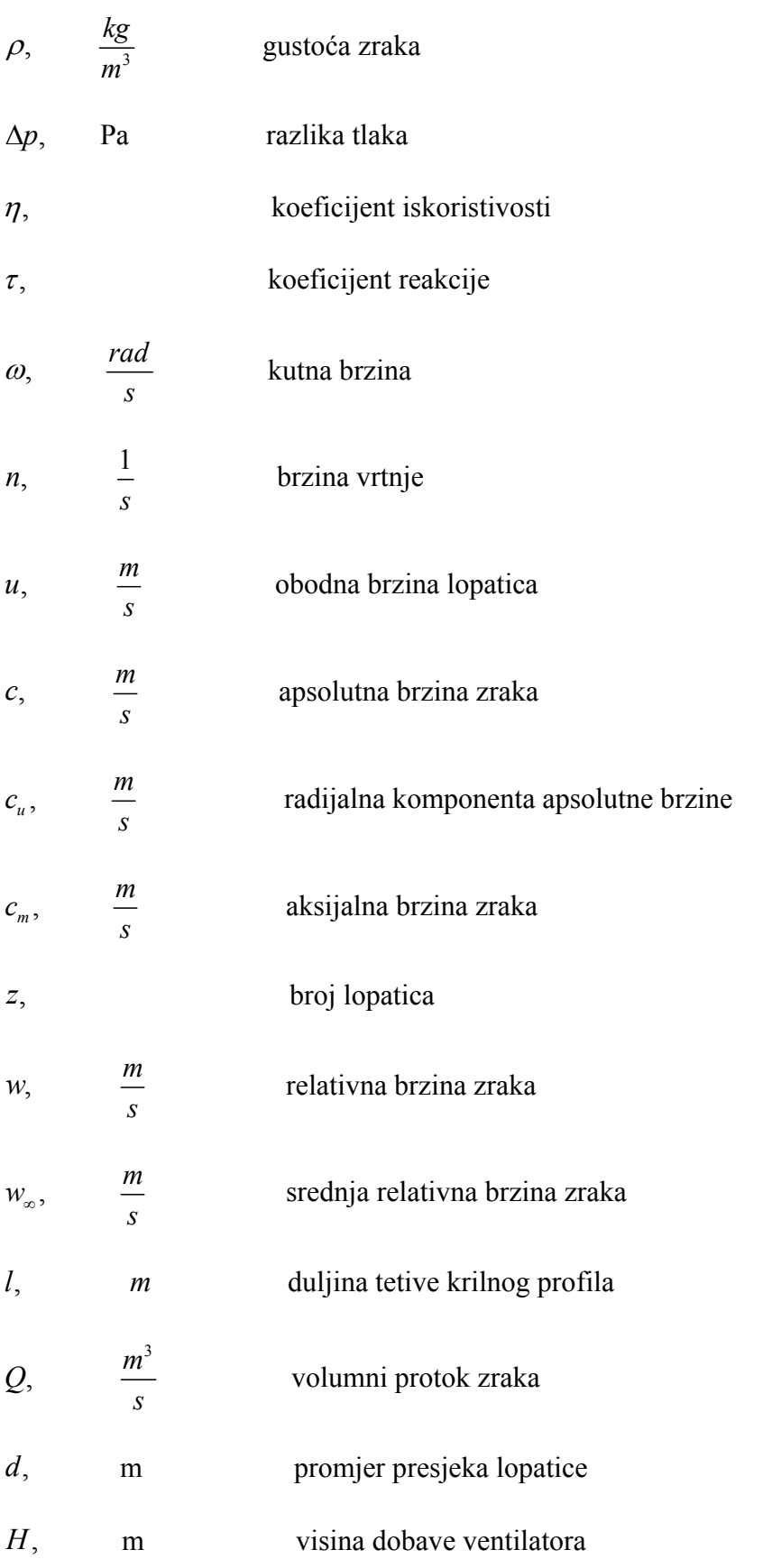

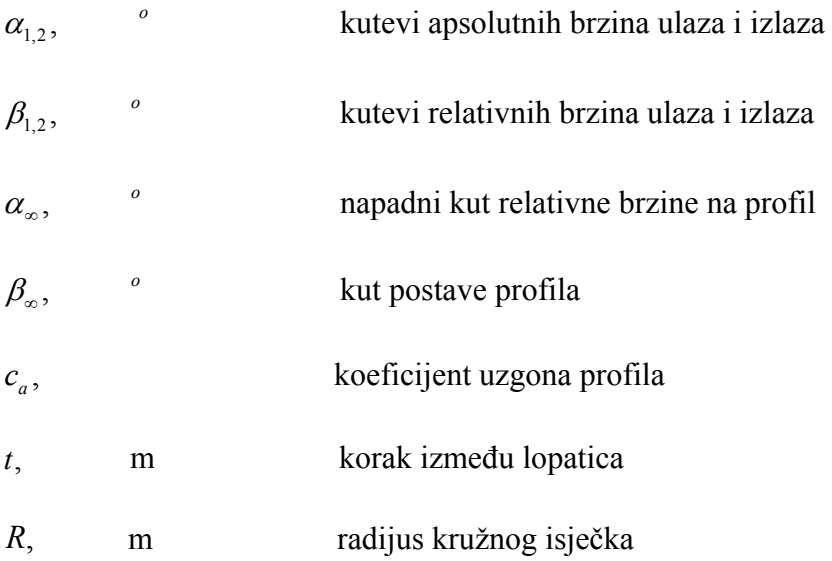

## <span id="page-8-0"></span>**Popis slika**

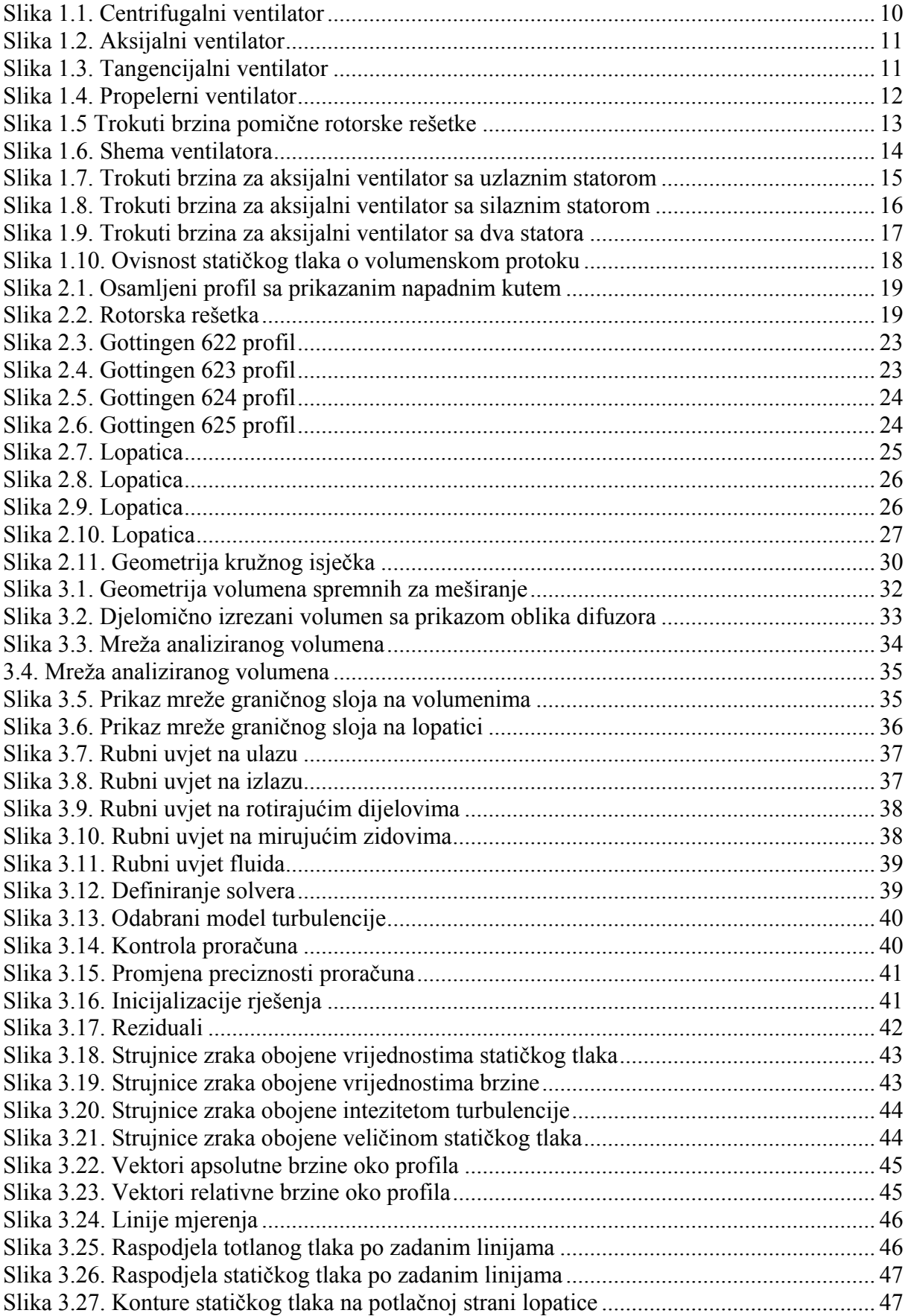

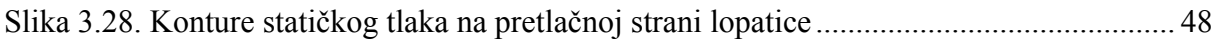

## <span id="page-10-0"></span>Popis tablica

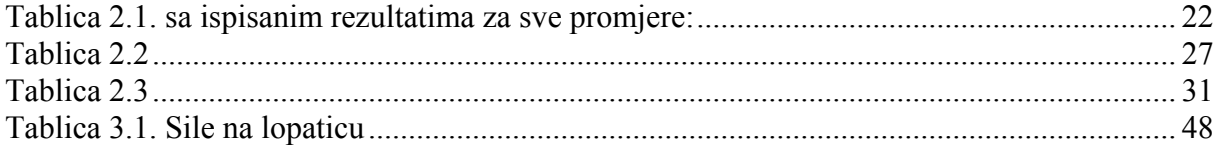

## <span id="page-11-0"></span>**UVOD**

### *1.1 VENTILATORI*

Ventilatori su mehanički uređaji koji energiju dovedenu na rotacijske lopatice preko rotora električnog ili nekog drugog motora predaju željenom plinu tako što ga tlači i ubrzava. Njihova namjena je dakle konstantno dovođenje zraka ili nekog drugog plina usprkos okolnoj atmosferi.

Najčešća podjela ventilatora je prema toku zraka kroz njega i tako imamo:

- a) centrifugalni ventilatori
- b) aksijalni ventilatori
- c) unakrsni (tangencijalni)
- d) propelerni

 ad a) Kod centrifugalnog ventilatora medij ulazi paralelno sa aksijalnom osi osovine a izlazi radijalno. Centrifugalni su ventilatori najčešće korišteni ventilatori. Potpodjela centrifugalnih ventilatora je napravljena prema postavama lopatica i prema tome postoje:

1. unatrag zakrivljene lopatice-vrh lopatica zakrivljen suprotno od smjera rotacije

- 2. radijalne lopatice- gdje je vrh lopatica ili čak cijela lopatica radijalna
- 3. unaprijed zakrivljene lopatice-vrh lopatica zakrivljen u smjeru rotacije

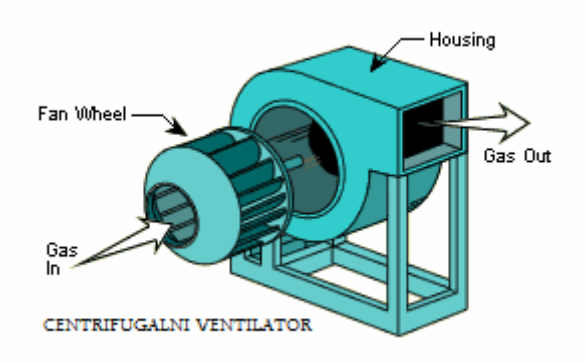

**Slika 0.1. Centrifugalni ventilator**

<span id="page-12-0"></span> ad b) Kod aksijalnog ventilatora medij ulazi paralelno sa aksijalnom osi osovine i izlazi aksijalno.

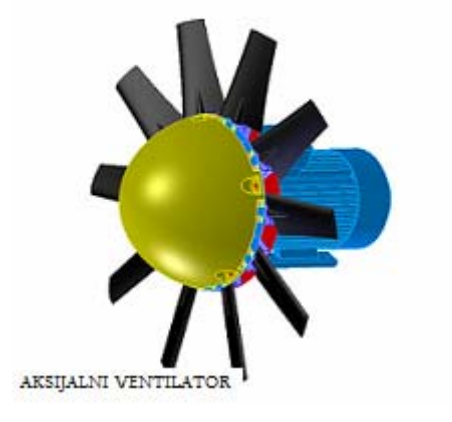

**Slika 0.2. Aksijalni ventilator**

 ad c) Unakrsni ventilatori (cross-flow fans) ili tangencijalni ventilatori su slični centrifugalnim ventilatorima no sa bitnom razlikom da zrak ne ulazi paralelno sa aksijalnom osi osovine već okomit na tu os.

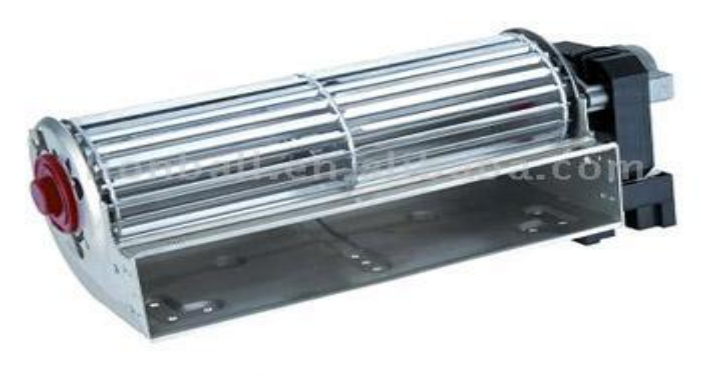

TANGENCIJALNI VENTILATOR

**Slika 0.3. Tangencijalni ventilator**

<span id="page-13-0"></span> ad d) Propelerni ventilatori imaju dosta slobodan tok zraka te se po tome razlikuju od aksijalnih ventilatora. Obično se konstruiraju za tlakove manje od 125 Pa i upotreba im je dosta manja nego kod ostalih ventilatora.

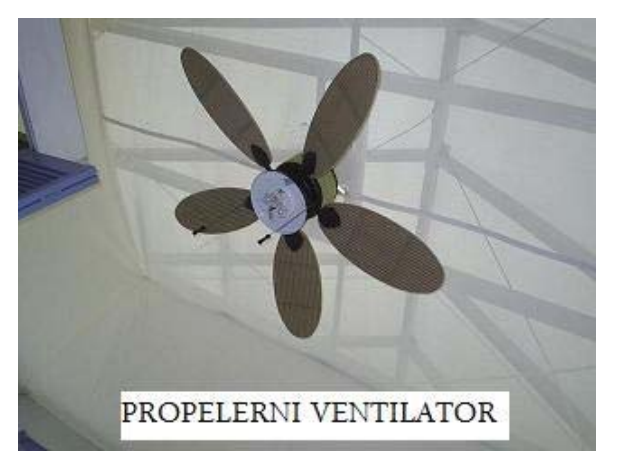

**Slika 0.4. Propelerni ventilator**

#### <span id="page-14-0"></span>*1.2 AKSIJALNI VENTILATORI*

Kod aksijalnih ventilatora protok zraka je uglavnom paralelan sa osi impelera. On prilazi lopaticama u aksijalnom smjeru a izlazi sa rotacijskom komponentom brzine koja je posljedica rotacije lopatica. Uzimajući u obzir da je protok konstantan i nekompresibilan, aksijalna komponenta brzina na ulazu i izlazu je jednaka, pa je apsolutna brzina kojom zrak izlazi iz ventilatora  $c_2$  veća od apsolutne ulazne brzine  $c_1$ .

 $\vec{c}_1 = \vec{u} + \vec{w}_1$ ;  $\vec{c}_2 = \vec{u} + \vec{w}_2$  c-apsolutne brzine; w-relativne brzine; u-obodna brzina kola

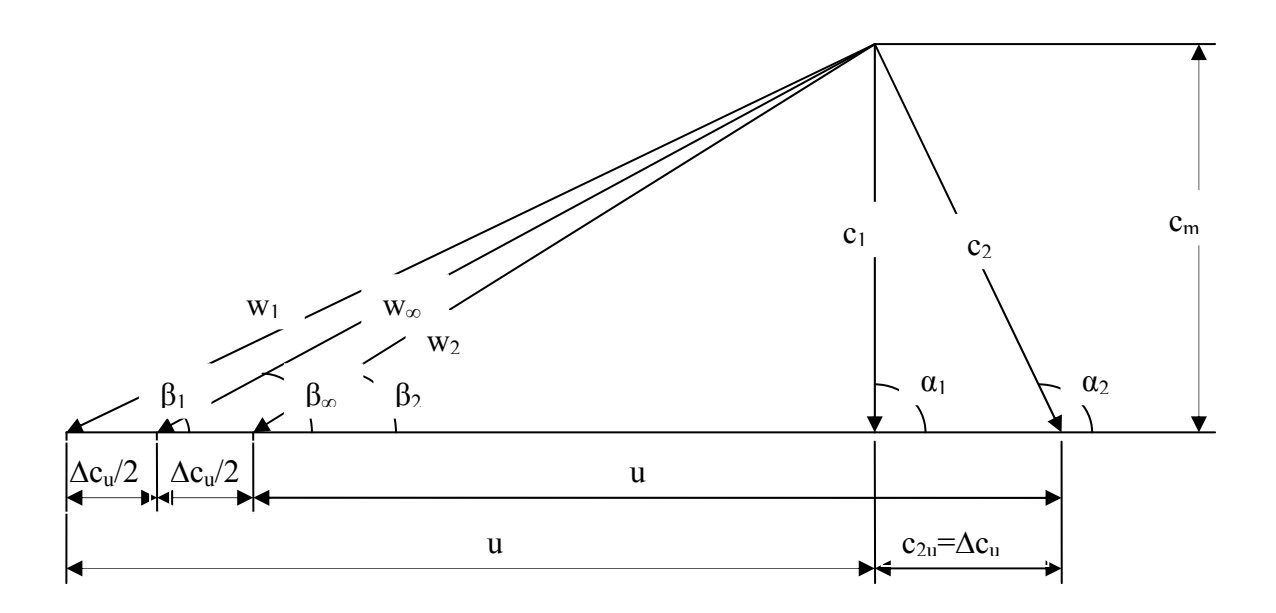

**Slika 0.5 Trokuti brzina pomične rotorske rešetke**

Totalni tlak što razvija ventilator iznosi 2  $n^2$  $p_{\text{tot}} = \Delta p_{\text{tot2}} - \Delta p_{\text{tot1}} = \left(\frac{p_2}{\rho \cdot g} + \frac{c_2^2}{2 \cdot g}\right) - \left(\frac{p_1}{\rho \cdot g} + \frac{c_1^2}{2 \cdot g}\right)$  $\Delta p_{tot} = \Delta p_{tot2} - \Delta p_{tot1} = \left(\frac{P_2}{\rho \cdot g} + \frac{c_2}{2 \cdot g}\right) - \left(\frac{P_1}{\rho \cdot g} + \frac{c_1}{2 \cdot g}\right)$ ,

<span id="page-15-0"></span>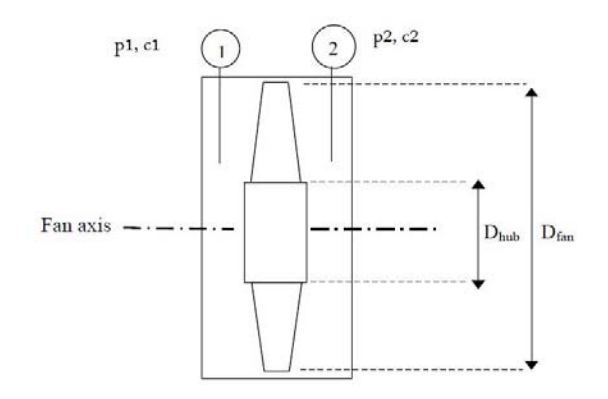

#### **Slika 0.6. Shema ventilatora**

ili

 $\Delta p_{\text{tot}} = \rho \cdot u \cdot (c_{2u} - c_{1u}) \cdot \eta \quad (1)$ 

gdje ŋ predstavlja gubitke ventilatora.

U svrhu poboljšanja korisnog djelovanja ventilatora i smanjenja buke koja je poslijedica vrtloga dodaju se statorske lopatice koje ispravljaju rotacijsku komponentu izlazne brzine  $c_{2u}$ . One mogu biti prije rotora, poslije rotora, i prije i poslije rotora. Prema tome postoje 3 glavna slučaja konstrukcije aksijalnog ventilatora:

<span id="page-16-0"></span>**a)** Statorske lopatice postavljene uzvodno, tj. prije rotorskih lopatica

Time se u statoru tok ubrzava te se dodaje radijalna komponenta koja se suprostavlja rotaciji rotora te se u rotoru poništava i dobivamo čisti aksijalni izlaz.

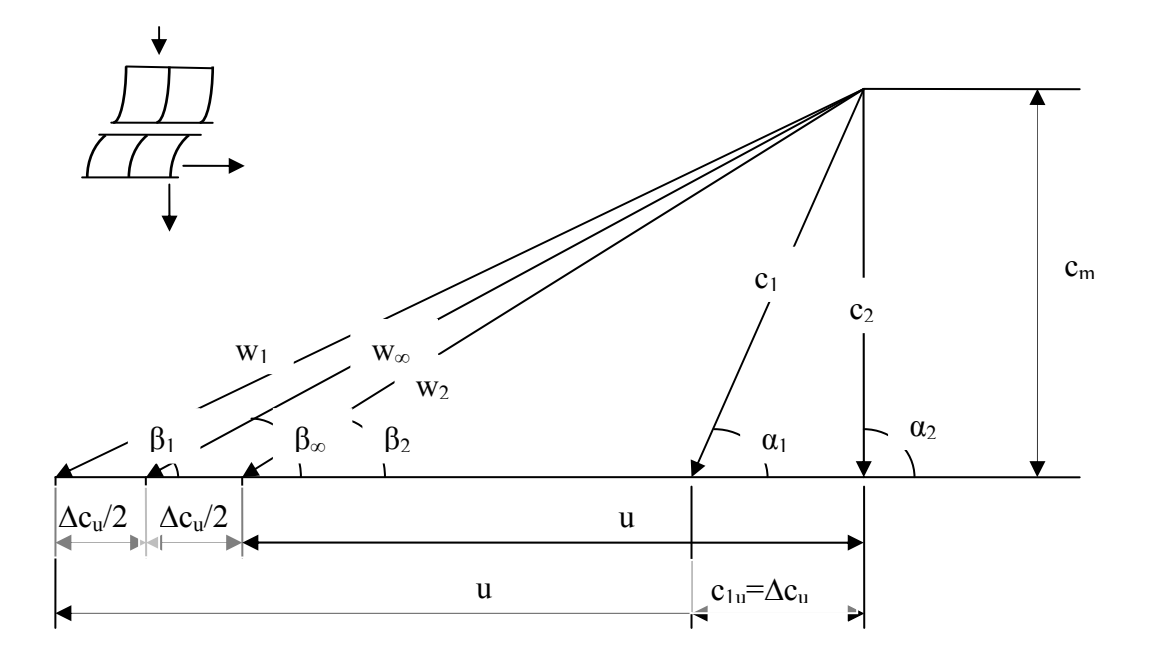

**Slika 0.7. Trokuti brzina za aksijalni ventilator sa uzlaznim statorom** 

Tako imamo totalni pad tlaka:  $\Delta p_{\text{tot}} = \rho \cdot u \cdot c_{\text{1u}}$ , i reakcijski efekt:  $\tau = \frac{\Delta p_{\text{stat}}}{\tau} = \frac{w_{\text{out}}}{\tau} = \frac{u + \Delta c_u / 2}{u} = 1 + \frac{1}{2} \frac{\Delta c_u}{\tau} > 1$ 2 *stat*  $\qquad \qquad W_{\infty u} = \qquad u + \Delta C_u + 2 \qquad -1 + \qquad \Delta C_u$ *tot*  $p_{\text{stat}}$   $w_{\text{cav}}$   $u + \Delta c_{\text{u}}/2$  1  $\Delta c$  $\tau = \frac{\Delta p_{\text{stat}}}{\Delta p_{\text{tot}}} = \frac{w_{\text{out}}}{u} = \frac{u + \Delta c_u / 2}{u} = 1 + \frac{1}{2} \frac{\Delta c_u}{u} >$ Δ

<span id="page-17-0"></span>**b)** Statorske lopatice postavljene nizvodno tj. poslije rotorskih lopatica

Nakon izlaza iz rotora zrak ima radijalnu komponentu brzine koja se ispravlja u statorskim lopaticama sa nekim koeficijentom korisnosti. Ovo je najčešći slučaj.

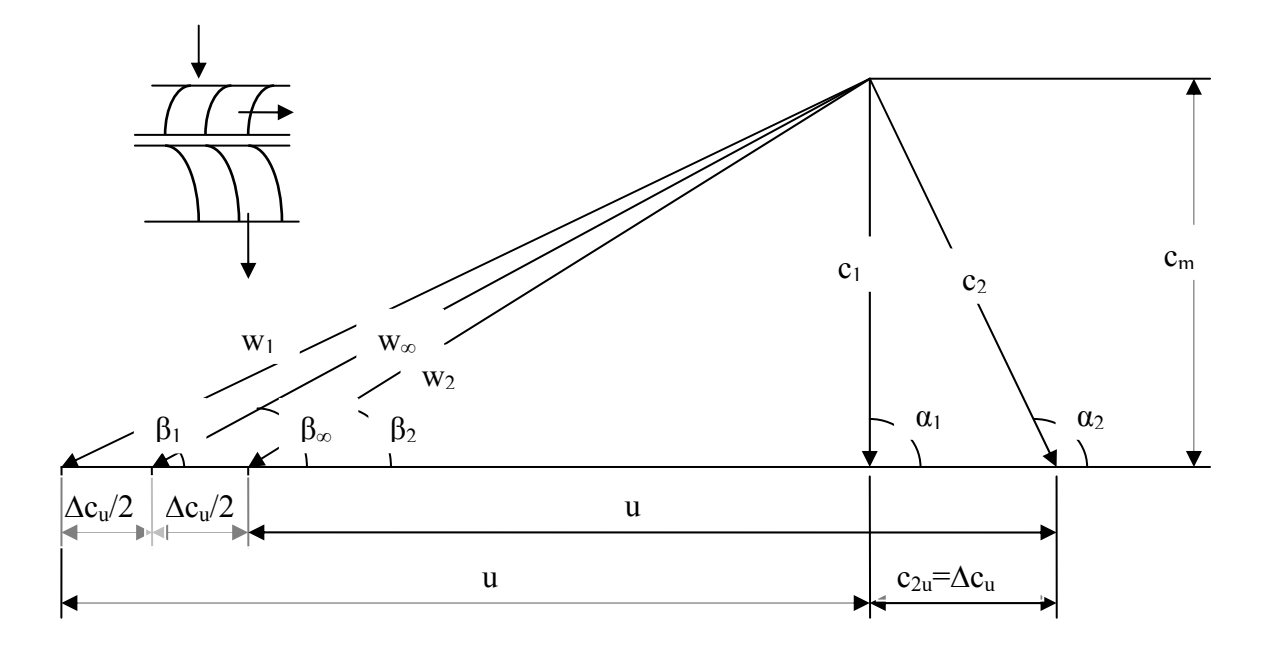

**Slika 0.8. Trokuti brzina za aksijalni ventilator sa silaznim statorom**

Tako imamo totalni pad tlaka:  $\Delta p_{\text{tot}} = \rho \cdot u \cdot c_{\text{2}u}$ ,

i reakcijski efekt: 
$$
\tau = \frac{\Delta p_{stat}}{\Delta p_{tot}} = \frac{w_{\infty u}}{u} = \frac{u - \Delta c_u / 2}{u} = 1 - \frac{1}{2} \frac{\Delta c_u}{u} < 1
$$

<span id="page-18-0"></span>**c)** Statorske lopatice postavljene prije i poslije rotora

Ovim rasporedom statorskih lopatica dobiva se zrcalna slika izlazne i ulazne brzine oko aksijalne osi, dakle apsolutne brzine izlaza i ulaza su jednake što znači da rotor generira samo statički tlak.

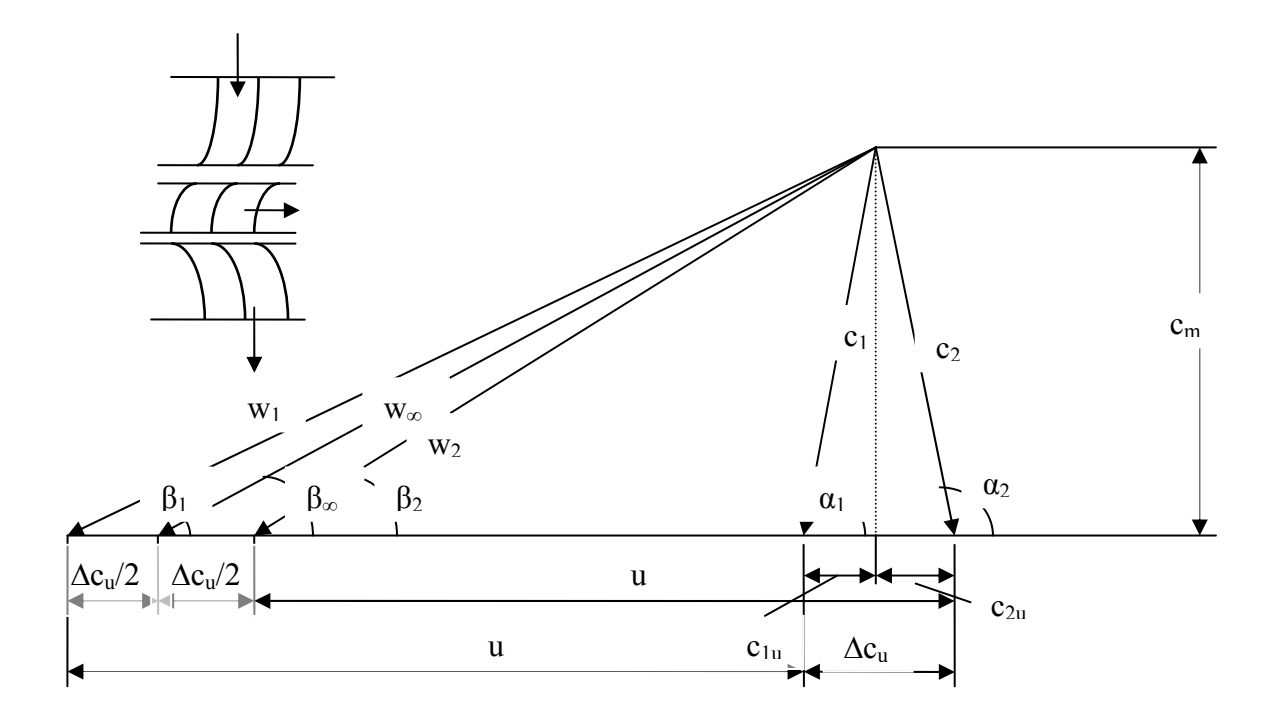

**Slika 0.9. Trokuti brzina za aksijalni ventilator sa dva statora**

Tako imamo totalni pad tlaka:  $\Delta p_{\text{tot}} = \rho \cdot u \cdot 2 \cdot c_{\text{1u}} = \rho \cdot u \cdot 2 \cdot c_{\text{2u}}$ 

i reakcijski efekt: 
$$
\tau = \frac{\Delta p_{stat}}{\Delta p_{tot}} = \frac{w_{\infty u}}{u} = \frac{u}{u} = 1
$$

<span id="page-19-0"></span>**1.2.1 Radne karakteristike aksijalnog ventilatora** 

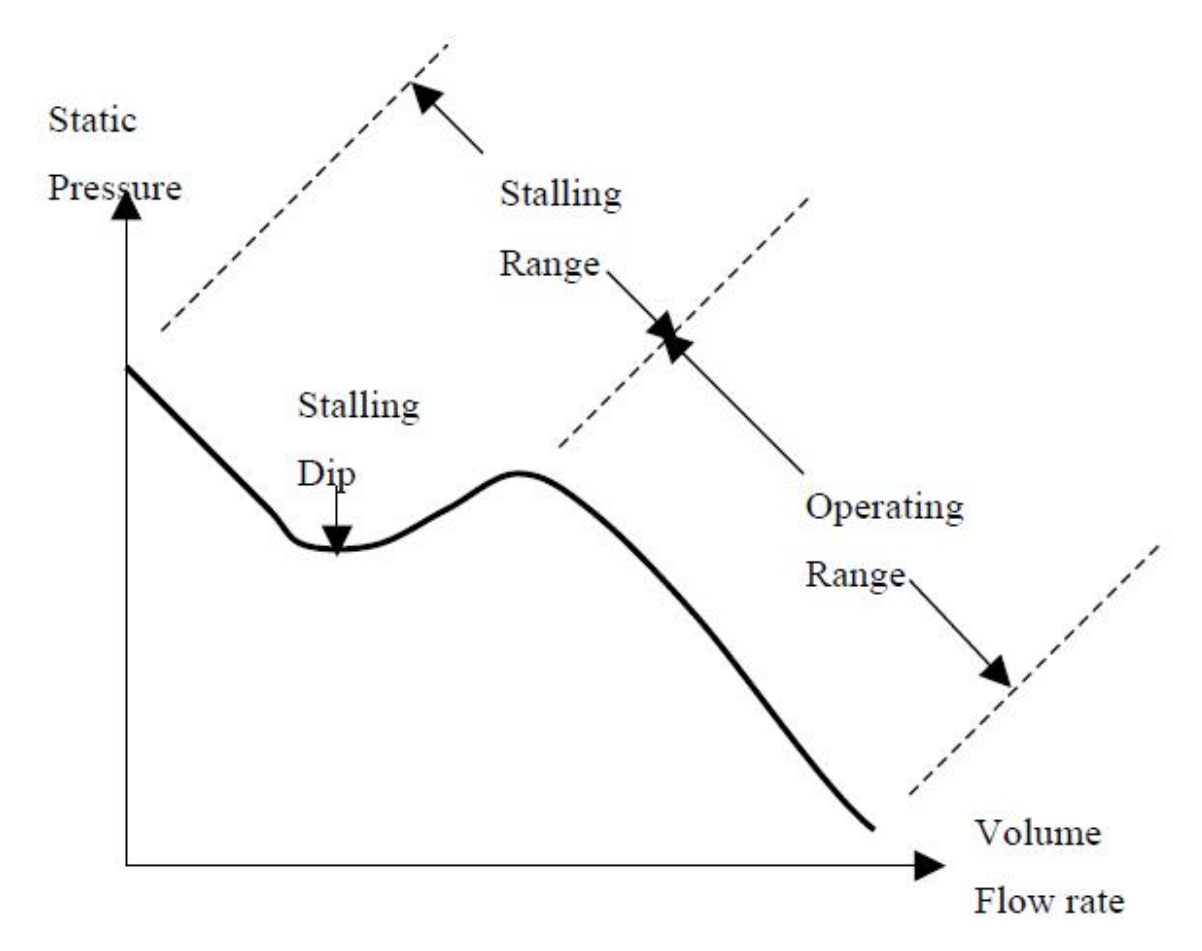

**Slika 0.10. Ovisnost statičkog tlaka o volumenskom protoku**

Slika 1.10. pokazuje tipičnu krivulju tlaka u ovisnosti o volumnom protoku. Za maksimalni protok tlak ima svoju minimalnu vrijednost. Smanjujući protok i prije nego što se je tlak počeo smanjivat dolazimo do dijela gdje je tlak maksimalan. Taj dio ima dobre radne karakterisktike i dobro je držati ventilator u tom djelu rada. Dalje ako smanjujemo protok smanjujemo i aksijalnu brzinu a to uvjetuje veće napadne kuteve i veći koeficijent uzgona. Nakon što je postignut maksimalni koeficijent uzgona tok zraka više ne može pratiti gornje konture lopatica te se odvaja od površine lopatica. Nakon odvajanja pada koeficijet uzgona i tlak i taj dio područja rada aksijalnog ventilatora se naziva zastoj. Daljnjim smanjenjem protoka aksijalni ventilator se ponaša kao bučni ventilator mješovitog toka gdje centrifugalna povečava statički tlak sve to dijela gdje je protok zraka jednak nuli. Onda imamo čisti radijalni tok.

# <span id="page-20-0"></span>**2. PRORAČUN I KONSTRUKCIJA AKSIJANLOG VENTILATORA**

### *2.1 OSNOVE TEORIJE KRILNOG PROFILA*

Postavimo li profil pod kutom α u smjeru toka zraka brzine w pojavit će se sila na profil koju dijelimo na uzgonsku silu A i puno manju vučnu silu W (trenje).

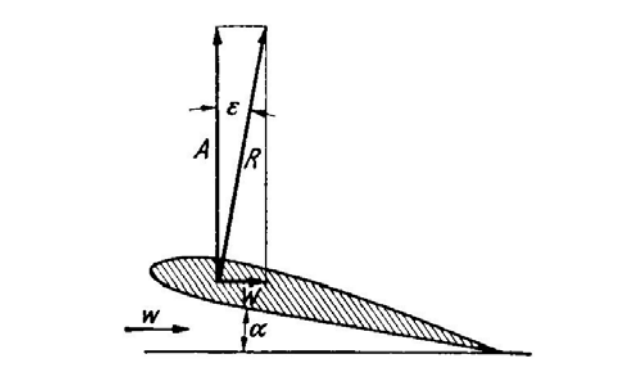

**Slika 2.1. Osamljeni profil sa prikazanim napadnim kutem**

Po tome su se uvele bezdimenzijske veličine c<sub>a</sub> i c<sub>w</sub> tako da je:

A=c<sub>a</sub>qF ; W=c<sub>w</sub>qF, gdje je F površina profila u m<sup>2</sup>, a q tlak brzine u kg/m<sup>2</sup>. Kut između A i R naziva se klizni kut a α napadni kut.

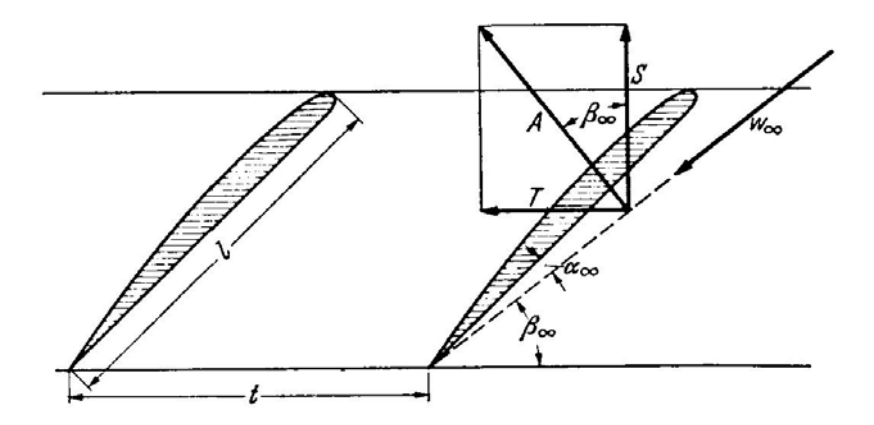

**Slika 2.2. Rotorska rešetka**

Primijenjujući prethodne formule na rešetku profila imamo:  $A = c_a \cdot \frac{P}{2} \cdot w_a^2$  $A = c_a \cdot \frac{\rho}{2g} \cdot w_\infty^2 \cdot l \cdot b$ .

Komponente uzgonske sile A u radijalnom i aksijalnom smjeru su  $T = A \sin \beta_{\infty}$  i  $S = A \cos \beta_{\infty}$ 

Prema zakonu o količini gibanja, sila u smjeru rešetke je protok zraka pomnožena razlikom brzine  $\Delta c_u$ , T = q $\Delta c_u$ . Dalje protok zraka može se pisati kao  $q = t \cdot b \cdot c_m \cdot \frac{b}{g}$  $= t \cdot b \cdot c_m \cdot \frac{\rho}{\rho}$ , pa imamo da je

$$
T = c_a \cdot \frac{\rho}{2g} \cdot w_\infty^2 \cdot l \cdot b \cdot \sin \beta_\infty = t \cdot b \cdot c_m \cdot \frac{\rho}{g} \cdot \Delta c_u
$$

Iz trokuta brzina imamo sin  $w_{\infty} = \frac{c_m}{\sin \beta_{\infty}}$  $=\frac{c_m}{c_m}$  i preko jednadžbe (1) dobivamo

$$
\Delta p_{\text{tot}} = c_a \cdot \frac{l}{t} \cdot w_\infty \cdot u \cdot \frac{\rho}{2} \,. \tag{3}
$$

Ako napišemo da je obodna brzina  $u = \frac{d \cdot \omega}{2}$  i korak lopatica  $t = \frac{\pi \cdot d}{z}$ *z*  $=\frac{\pi \cdot d}{\cdot},$ 

dobiva se osnovna jednadžba za design aksijalnog ventilatora:

$$
c_a \cdot l = \frac{\Delta p_{\text{tot}} \cdot 4 \cdot \pi}{w_{\infty} \cdot \rho \cdot \omega \cdot z} \,. \tag{4}
$$

Uzmu li se u obzir gubici koji nastaju na lopaticama i u difuzoru, da bi prethodno napisane jednadžbe vrijedile, lopatice moraju generirati veći Δ $p_{tot}$ , kojega možemo jednostavno

zapisati kao  $\frac{\Delta p_{\text{tot}}}{\Delta p_{\text{tot}}}$ η  $\frac{\Delta p_{\text{tot}}}{p}$ gdje je  $\eta$  ukupna iskoristivost ventilatora.

Prema tome jednadžba (4) prelazi u:  $c_a \cdot l = \frac{\Delta p_{\text{tot}} \cdot 4}{\Delta p_{\text{tot}}}$  $W_{\infty} \cdot \rho \cdot \omega \cdot z$ π  $l = \frac{\Delta p_{tot} \cdot 4 \cdot \pi}{\eta \cdot w_{\infty} \cdot \rho \cdot \omega \cdot z}$  (5)

Teorija krilnog profila je to točnija što ventilator ima manji broj lopatice, tj. što je veća vrijednost t/l. Nadalje, kod manjih odnosa t/l povećava se trenje na površini lopatica i manja je iskoristivost, dok je kod prevelikog odnosa t/l moguća separacija toka što također dovodi do velikih gubitaka.

Kriterij optimalnog odnosa l/t ili a/t odredio je Zweifel izračunavši sljedeće:

$$
\frac{a}{t} = 2.5 \cdot \sin^2 \beta_2 (\cot \beta_1 - \cot \beta_2) \quad (6)
$$
  
gdje je  $a = l \cdot \sin(\beta_\infty + \alpha_\infty)$ .

### <span id="page-22-0"></span>*2.2 PRORAČUN AKSIJALNOG VENTILATORA*

Ulazni podaci:

Zadan je protok zraka kroz aksijalni ventilator  $Q = 23.8 \cdot \frac{m^3}{s}$ , sa prirastom totalnog tlaka  $od Δp<sub>tot</sub> = 895 · Pa$ , prirastom statičkog tlaka Δ $p<sub>stat</sub> = 695 · Pa$ . Brzina vrtnje motora je  $n = 1780 \cdot \frac{ok}{s}$ . Unutarnji i vanjski promjer lopatica ograničeni su konstrukcijom kola iz "Ventilatora" te iznose:

 $d_2 = 1242 \cdot mm$  $d_1 = 630 \cdot mm$  vanjski promjer lopatica <sup>1</sup> *d* = ⋅ 630 unutarnji promjer lopatica

Visina dobave ventilatora  $H = \frac{\Delta p_{tot}}{P} = 74.2 \cdot m$  $=\frac{\Delta p_{\text{tot}}}{\rho \cdot g} = 74.2$ Aksijalna brzina kroz ventilator  $c_m = \frac{1}{\pi} \frac{Q}{(d^2 - d^2)}$ 2  $\mathbf{u}_1$  $\frac{4\cdot Q}{(2-1)^2}$  = 26.45  $\pi$ <sup>n</sup>  $\frac{1}{\pi}$   $\cdot$   $\left(d_2^2 - d_1^2\right)$  $c_m = \frac{4 \cdot Q}{(m^2 - 3^2)} = 26.45 \cdot \frac{m}{2}$  $=\frac{4\cdot Q}{\pi\cdot(d_2^2-d_1^2)}=26.45\cdot\frac{m}{s}$ 

Nadalje se vrijednosti proračuna odnose na vanjski promjer lopatica 1242 mm pošto sve vrijednosti ovise o njemu. Isti postupak je proveden za 9 različitih promjera.

Obodna brzina kola  $u = d \cdot \pi \cdot n = 115.75 \frac{m}{s}$ Odabrana iskoristivost  $\eta = 0.78$ 

Razlika radijalnih komponenata apsolutnih brzina izlaza i ulaza  $c_u = \frac{\Delta p_{tot}}{n} = 8.059$  $c_{v} = \frac{\Delta p_{tot}}{p} = 8.059 \cdot \frac{m}{m}$  $=\frac{\Delta p_{tot}}{\rho \cdot u \cdot \eta} = 8.059 \cdot \frac{m}{s}$ 

$$
\alpha_1 = 90^\circ
$$
  
Kutovi ulazne i izlazne apsolutne brzine
$$
\alpha_2 = 180^\circ - a \tan(\frac{c_m}{c_u}) = 106.9^\circ
$$

$$
c_1 = c_m = 26.45 \cdot \frac{m}{s}
$$
  
Absolute brzine na ulazu i izlazu  

$$
c_2 = \sqrt{c_m^2 + c_u^2} = 27.65 \cdot \frac{m}{s}
$$

$$
\beta_1 = a \tan(\frac{c_m}{u}) = 12.87^\circ
$$

Kutovi relativnih brzina  $\beta_2 = a \tan(\frac{c_m}{c}) = 13.8^{\circ}$ *u*  $a \tan(\frac{c}{c})$  $u - c$  $\beta_2 = a \tan(\frac{c_m}{u-c_n}) =$ 

 $\overline{a}$ 

$$
\beta_{\infty} = a \tan(\frac{c_m}{u - \frac{c_u}{2}}) = 13.32^{\circ}
$$

<span id="page-23-0"></span>
$$
w_1 = \sqrt{c_m^2 + u^2} = 118.74 \cdot \frac{m}{s}
$$
  
Relative brzine  $w_2 = \sqrt{c_m^2 + (u - c_u)^2} = 110.9 \cdot \frac{m}{s}$   

$$
w_{\infty} = \sqrt{c_m^2 + (u - \frac{c_u}{2})^2} = 114.81 \cdot \frac{m}{s}
$$

Odabran broj lopatica  $z = 8$ 

Koeficijent podizanja odabran tako da se povečava prema korijenu ( 0.6 - 0.9 )- tako se preporučava u knjizi Brune Ecka.

$$
c_a = 0.9 - \frac{0.3 \cdot (d - d_1)}{d_2 - d_1} = 0.6
$$

Kutna brzina  $\omega = 2 \cdot \pi \cdot n = 186.4 \cdot \frac{rad}{n}$ *s*  $\omega = 2 \cdot \pi \cdot n = 186.4 \cdot$ 

Duljina lopatica  $l = \frac{\Delta p_{tot} \cdot 4 \cdot \pi}{2} = 11.412$ *a*  $l = \frac{\Delta p_{tot} \cdot 4 \cdot \pi}{l} = 11.412 \cdot c$  $W_{\infty} \cdot \rho \cdot \omega \cdot z \cdot c$  $\frac{\pi}{\ }=11.412\cdot cm$  $=\frac{\Delta p_{\text{tot}}\cdot 4\cdot \pi}{\eta\cdot w_{\infty}\cdot \rho\cdot \omega\cdot z\cdot c_{a}}=11.412\cdot$ 

| $d$ (mm)         | $u$ (m/s)         | $c_{\rm u}$ (m/s)                          | $W_*$ (m/s) | $c_{a^*}$ $(cm)$ | $C_{a}$                    | $l$ (cm) |
|------------------|-------------------|--------------------------------------------|-------------|------------------|----------------------------|----------|
| 1242.00          | 115.76            | 8.06                                       | 114.81      | 6.85             | 0.60                       | 11.41    |
| 1200.00          | 111.84            | 8.34                                       | 110.87      | 7.09             | 0.62                       | 11.43    |
| 1150.00          | 107.18            | 8.70                                       | 106.18      | 7.40             | 0.65                       | 11.48    |
| 1075.00          | 100.19            | 9.31                                       | 99.13       | 7.93             | 0.68                       | 11.63    |
| 1000.00          | 93.20             | 10.01                                      | 92.08       | 8.54             | 0.72                       | 11.88    |
| 900.00           | 83.88             | 11.12                                      | 82.67       | 9.51             | 0.77                       | 12.39    |
| 800.00           | 74.56             | 12.51                                      | 73.25       | 10.73            | 0.82                       | 13.14    |
| 700.00           | 65.24             | 14.30                                      | 63.83       | 12.32            | 0.87                       | 14.23    |
| 630.00           | 58.72             | 15.89                                      | 57.25       | 13.73            | 0.90                       | 15.26    |
|                  |                   |                                            |             |                  |                            |          |
| $\beta_{\infty}$ | $\alpha_{\infty}$ | $\beta = \beta_{\infty} + \alpha_{\infty}$ | Profil      |                  | max. debljina profila (mm) |          |
| 13.32            | 3.06              | 16.38                                      | 622         | 9.13             |                            |          |
| 13.80            | 3.24              | 17.04                                      | 622         | 9.14             |                            |          |
| 14.43            | 3.51              | 17.94                                      | 622         | 9.18             |                            |          |
| 15.48            | 3.77              | 19.25                                      | 622         | 9.30             |                            |          |
| 16.69            | 4.13              | 20.82                                      | 622         | 9.50             |                            |          |
| 18.66            | 4.58              | 23.24                                      | 622         | 9.91             |                            |          |
| 21.17            | 3.73              | 24.90                                      | 623         | 15.77            |                            |          |
| 24.48            | 3.29              | 27.77                                      | 624         | 22.77            |                            |          |

**Tablica 2.1.** sa ispisanim rezultatima za sve promjere:

<span id="page-24-0"></span>Odabrani profili su Gottingen prikazani na slikama:

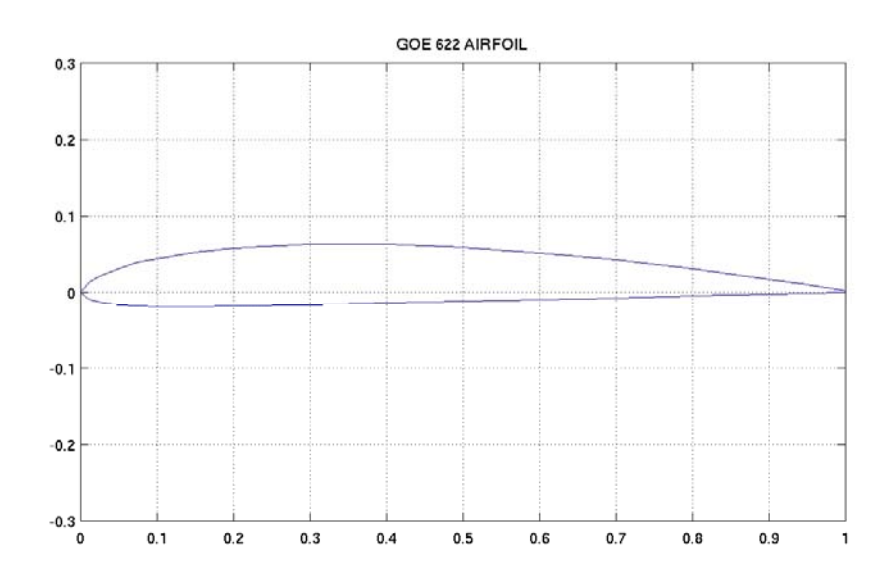

**Slika 2.3. Gottingen 622 profil** 

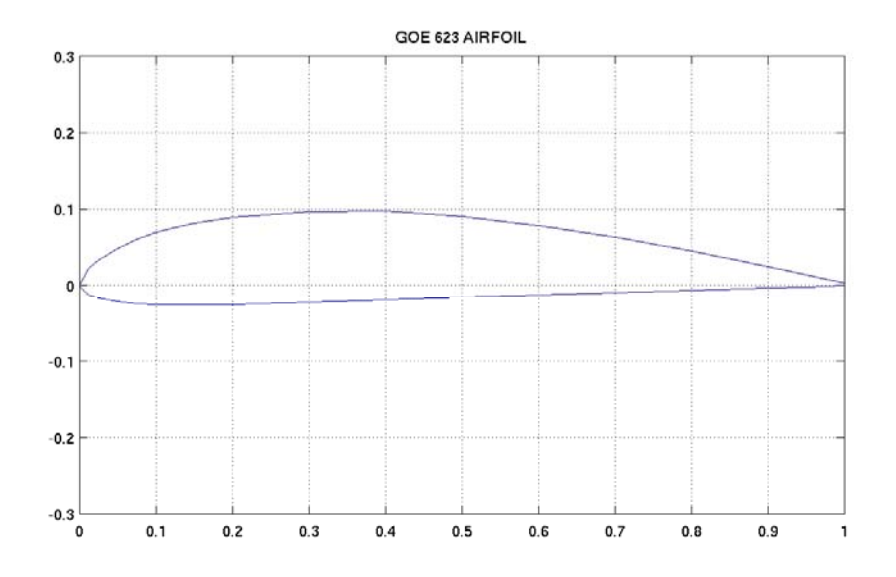

**Slika 2.4. Gottingen 623 profil** 

<span id="page-25-0"></span>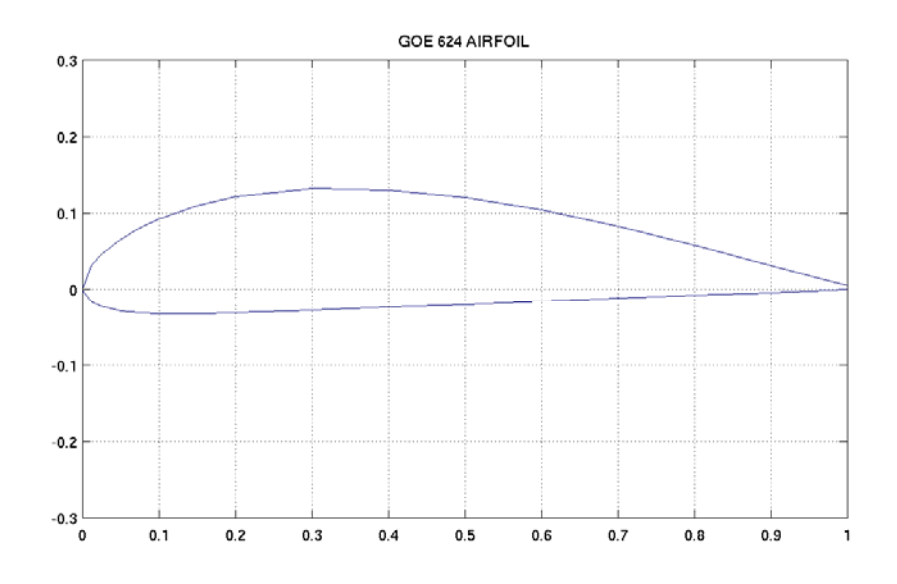

**Slika 2.5. Gottingen 624 profil**

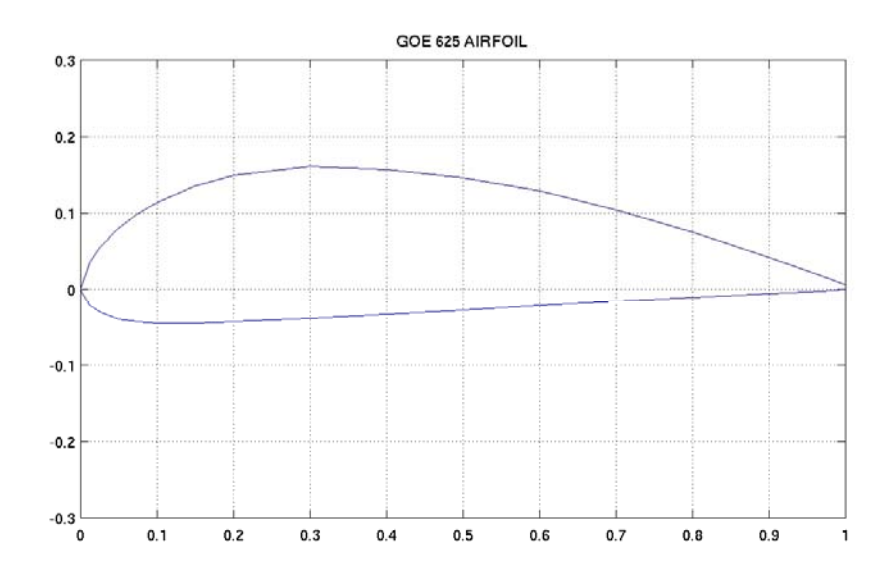

**Slika 2.6. Gottingen 625 profil**

<span id="page-26-0"></span>Profile sam nacrtao u programu "Gambit" tako da sam imortirao točke odgovarajučeg profila sa funkcijom: import; icem input, koje sam našao na internet stranici : [http://www.ae.uiuc.edu/m-selig/ads/coord\\_database.html](http://www.ae.uiuc.edu/m-selig/ads/coord_database.html) .

Prije toga sam sve točke profile ubacio u excel te ih pomnožio dobivenom duljinom tetive (l) iz proračuna, a poslije sam skužio da sam mogao još više vremena uštedit funkcijom "scale" u Gambitu koja direktno povečava ili smanjuje geometriju za zadani faktor. Nakon toga bilo je potrebno naći koordinate težišta profila, koje sam našao primjenom programa "Autocad" pošto bi ručno računanje predugo trajalo. Težište je bilo bitno naći zbog načina slaganja profila, a to je po težištu kako bi se smanjila razna naprezanja na lopatici. Dakle spoje li se sva težišta u prostoru dobit ćemo jednu ravnu liniju koja prolazi kroz sva težišta. Tako smješteni profili zakrenuti su oko težišta za svoj odgovarajući napadni kut  $(\beta)$ .

Slike modelirane lopatice:

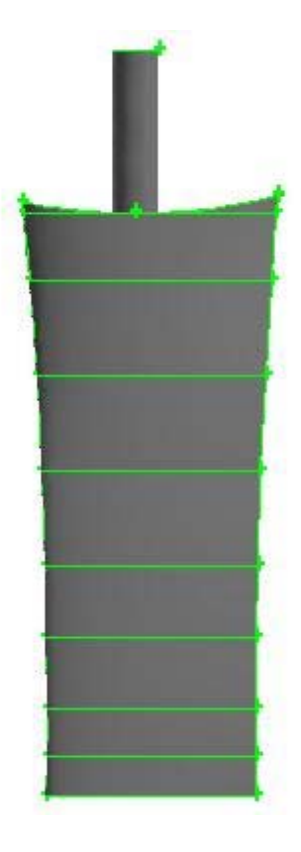

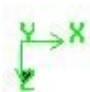

**Slika 2.7. Lopatica**

<span id="page-27-0"></span>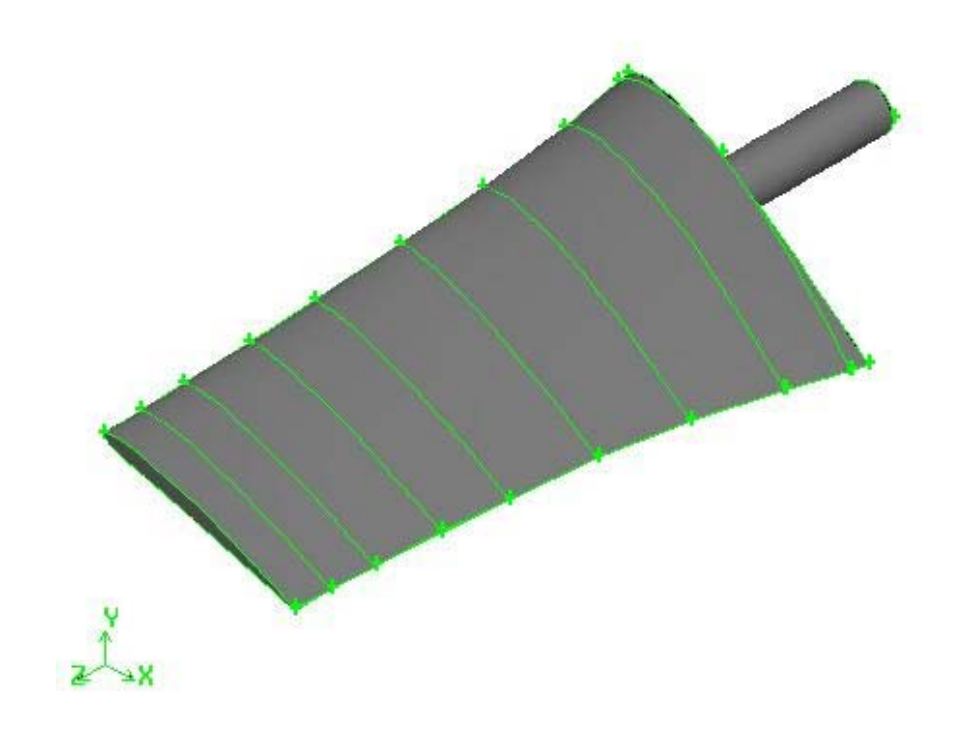

**Slika 2.8. Lopatica**

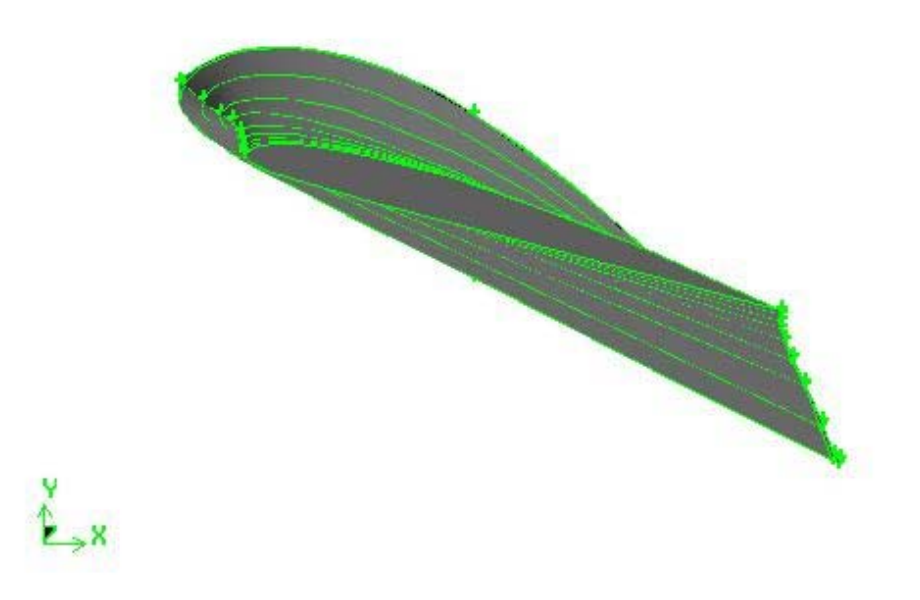

**Slika 2.9. Lopatica**

<span id="page-28-0"></span>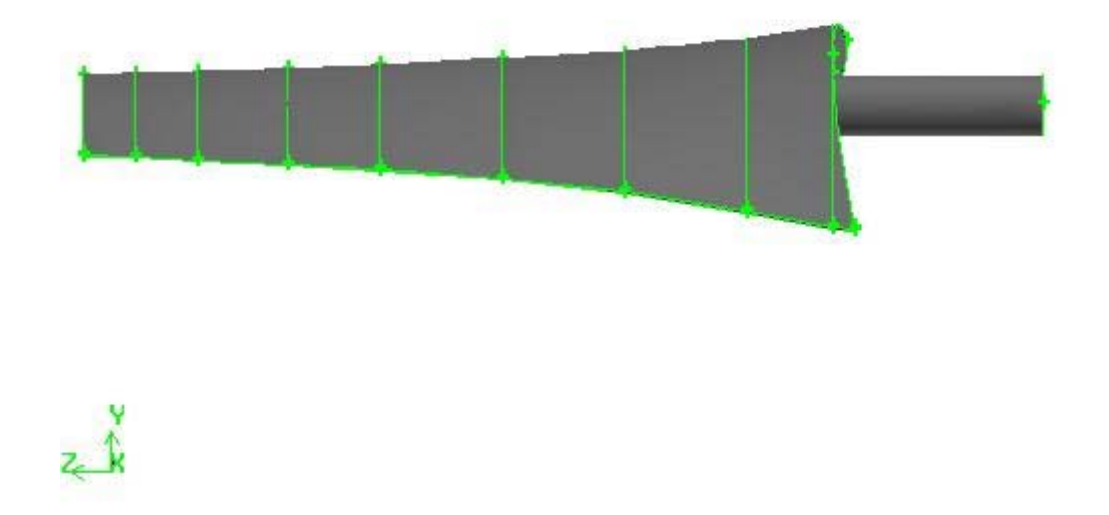

#### **Slika 2.10. Lopatica**

Da bi se usporedili dobiveni rezultati sa nekom sigurnom referencom, provedena su mjerenja na lopatici iz "Ventilatora", te je izmjereno:

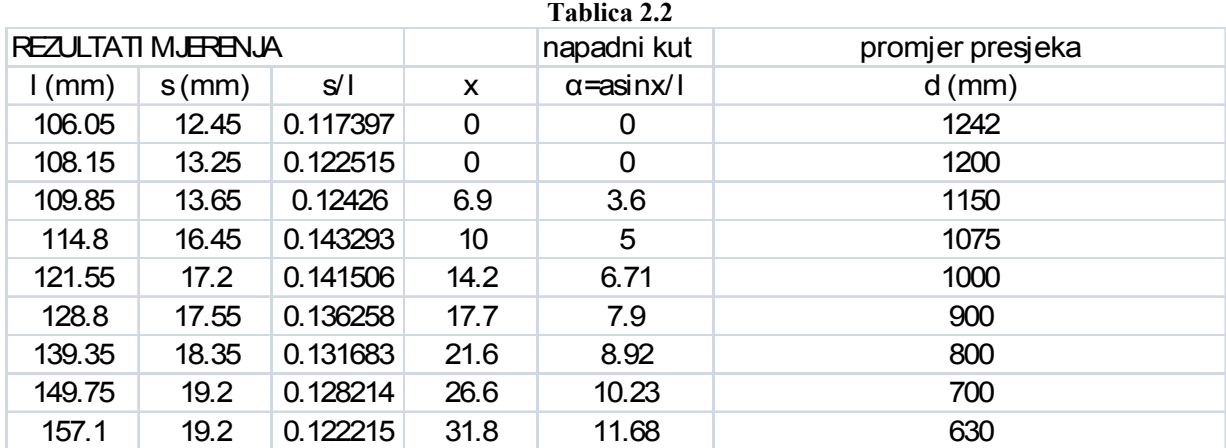

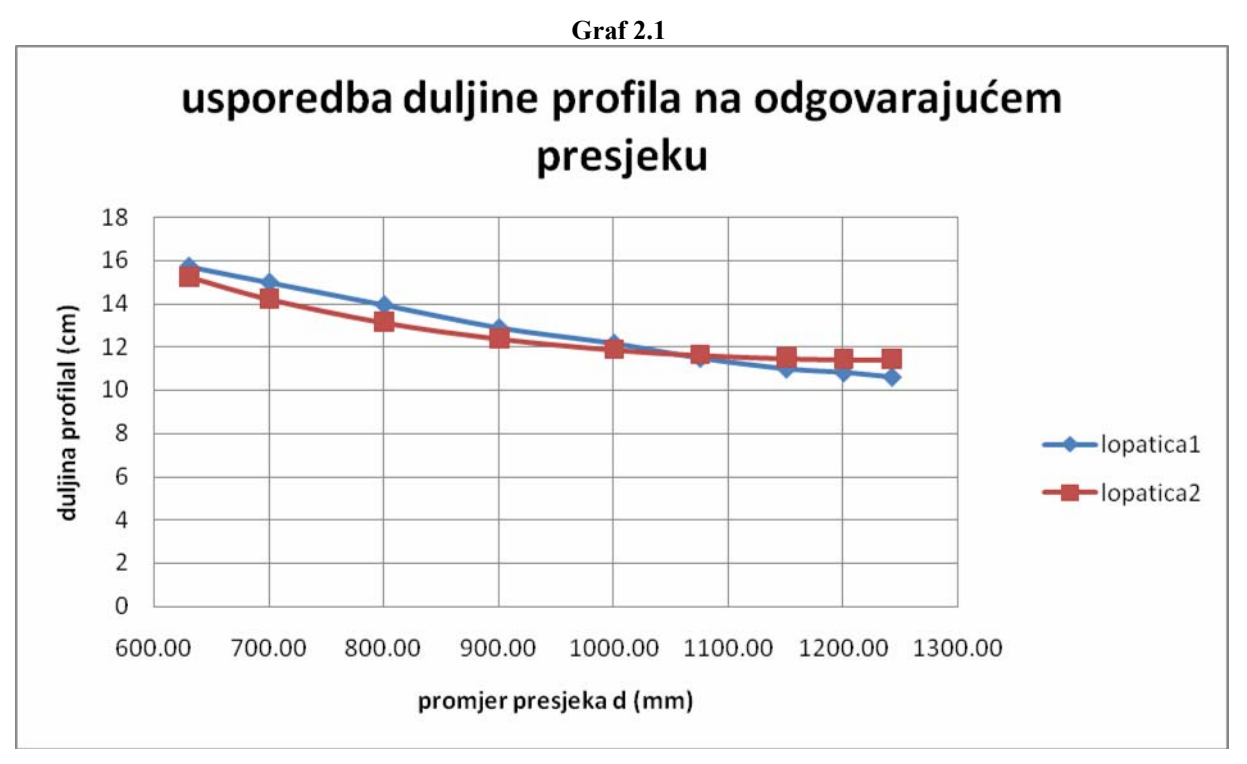

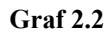

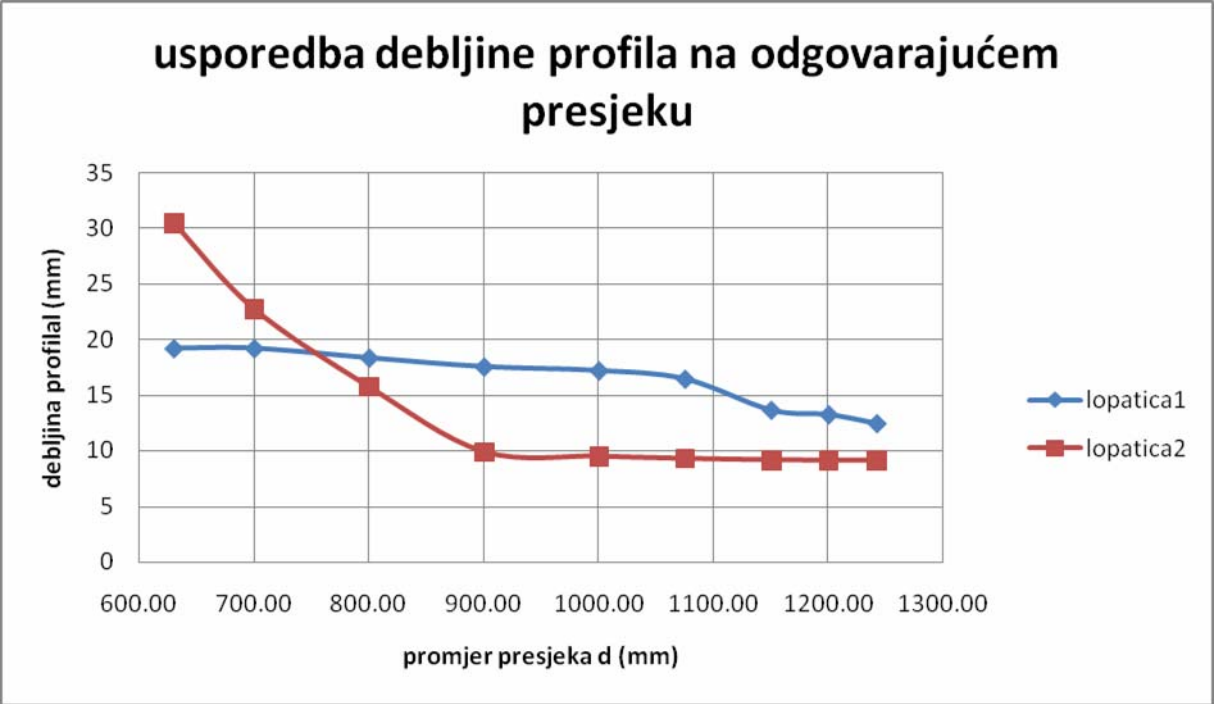

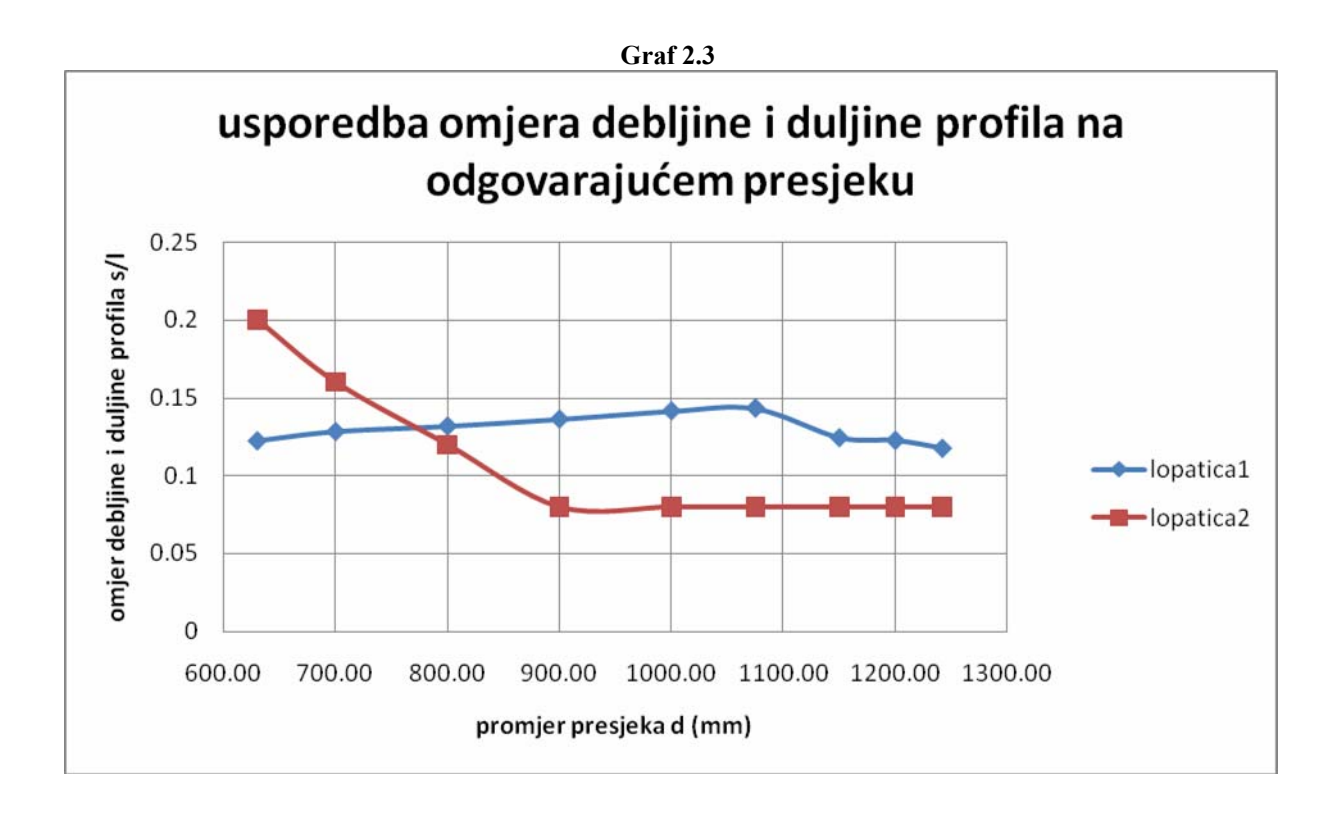

## <span id="page-31-0"></span>*2.3 PRORAČUN I KONSTRUKCIJA STATORSKIH LOPATICA*

 Statorske lopatice služe za ispravljanje rotacijske komponente brzine na izlazu iz rotora ili unaprijed daju određenu rotaciju suprostavljenu rotaciji rotora tako da se ona poništi, ovisno o tome da li imamo stator prije ili poslije rotora. Prema tome, u slučaju silaznog statora, ako se zamisli tok zraka na izlazu iz aksijalnog ventilatora na svakom radijusu imamo različite kuteve izlazne brzine (promjenjiva brzina cu) i to u svakom trenutku ovisno o položaju rotorskih lopatica, statorske lopatice će imati promjenjiv ulazni kut te zahtjev za što većim brojem lopatica. Da li odabrati da stator bude prije ili poslije rotora je stvar slobodnog odabira. Sve preformanse ventilatora ostaju više manje iste.

Konstrukcija im je dosta jednostavna i ja sam odabrao da ću ih konstruirati prema geometriji kružnog isječka, debljine stijenke 3 mm.

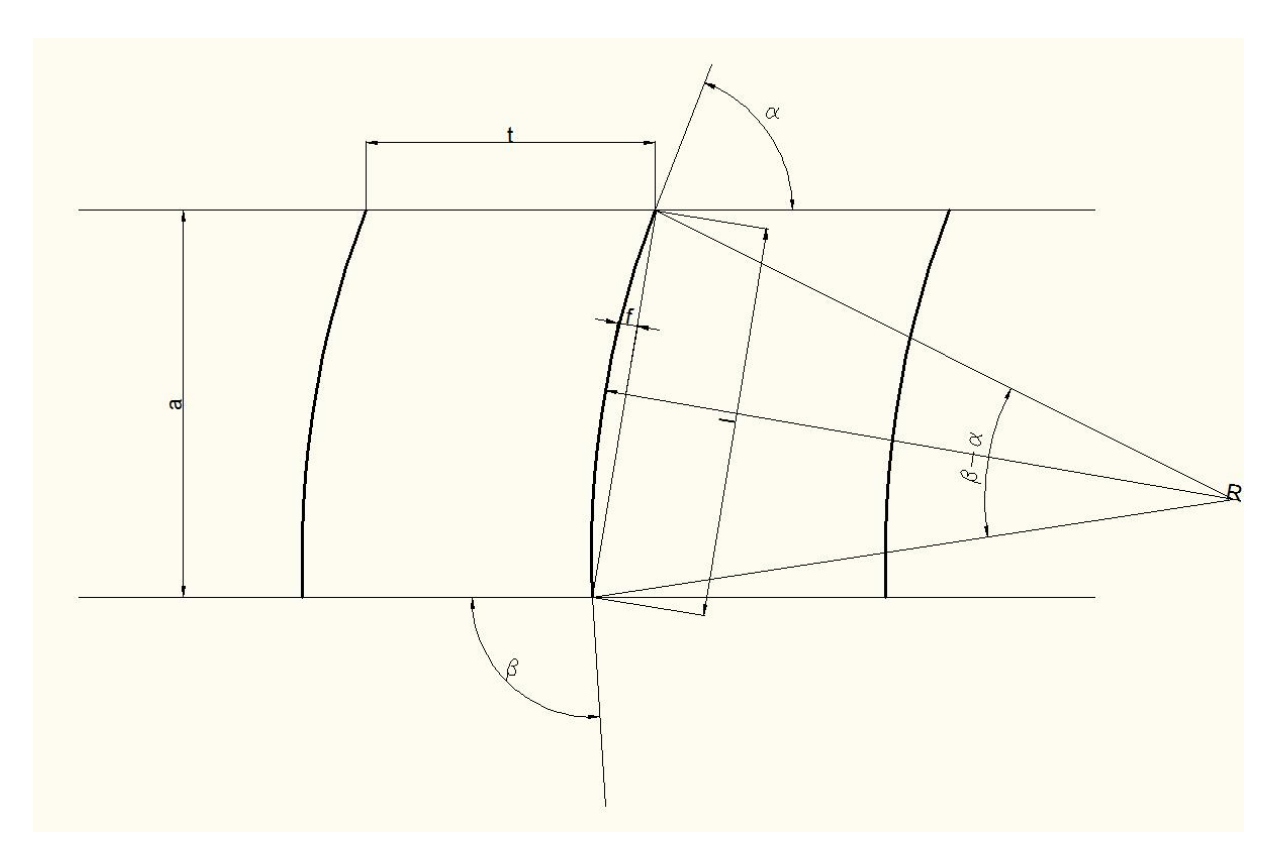

**Slika 2.11. Geometrija kružnog isječka**

Vrijede jednadžbe:

$$
a = R \cdot (\cos \alpha - \cos \beta)
$$
  
\n
$$
l = R \cdot (\beta - \alpha)
$$
  
\n
$$
\frac{f}{l} = \frac{1}{8} \frac{l}{R}
$$

<span id="page-32-0"></span>Kutevi α i β ovise o tome da li se radi o statorskim lopaticama prije ili poslije rotora. Ako su statorske lopatice prije rotora, kut α je 90 a kut β mora biti takav da se smjer strujanja zraka na izlazu iz statora poklapa onom na ulazu u rotor, tj. odgovara kutu apsolutne brzine ulazne struje koja se dobije iz trokuta brzina za određeni slučaj. Ako je stator iza rotora, kut α odgovara kutu izlazne apsolutne brzine iz rotora (tako da ovisi o radijusu), a izlazni kut β mora dati čisto aksijalni tok zraka.

U svakom slučaju, ako su statorske lopatice namijenjene za skretanje toka zraka sa kuta α na kut β, izlazni kut β mora biti povećan za određenu vrijednost zbog otklona mlaza, pojave koja ima tendenciju smanjenja zakreta struje.

Za uzvodi stator imamo:

$$
\Delta \beta = (\frac{1}{4} \dots \frac{1}{3}) \cdot \frac{t}{a} \cdot \sin^2 \beta \cdot \cos \beta
$$

I za nizvodni:

$$
\Delta \beta = (\frac{1}{4}...\frac{1}{3}) \cdot \frac{t}{a} \cdot \frac{1}{\tan \alpha}
$$

Uvrstimo li u prijašnje jednadžbe Zweifel-ovu jednadžbu (6) za optimalni odnos a/t za uzvodni tok dobivamo:

$$
\Delta \beta = (\frac{1}{10} \dots \frac{1}{7.5}) \cdot \sin \beta
$$

Nizvodni:

$$
\Delta \beta = (\frac{1}{10}...\frac{1}{7.5}) = 5.73^{\circ} \cdots 7.65^{\circ}
$$

Iz toga slijedi tablica sa potrebnim podacima za konstrukciju statora na danom presjeku/promjeru:

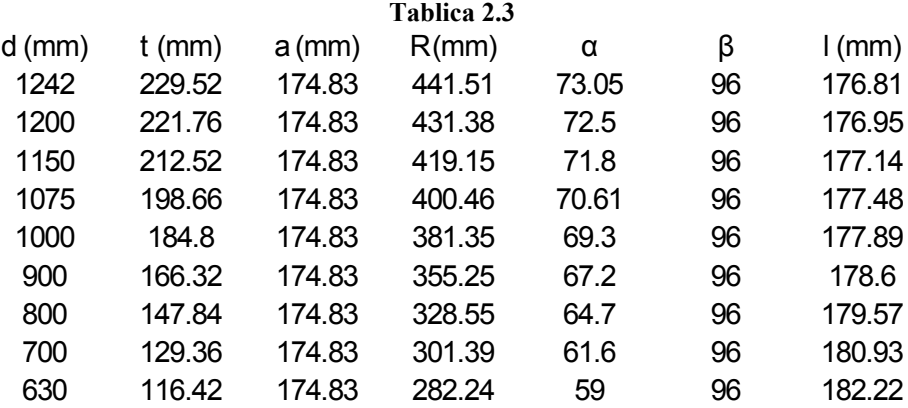

# <span id="page-33-0"></span>**3. SIMULACIJA RADA KONSTRUIRANOG VENTILATORA U PROGRAMU ZA CFD ANALIZU "FLUENT"**

## *3.1 GEOMETRIJA*

Geometrija je rađena u programu "Gambit" koji je pretprocesor za "Fluent". Radi lakšeg meširanja geometrija je podijeljena na 4 volumena koji se periodno ponavljaju 8 puta.

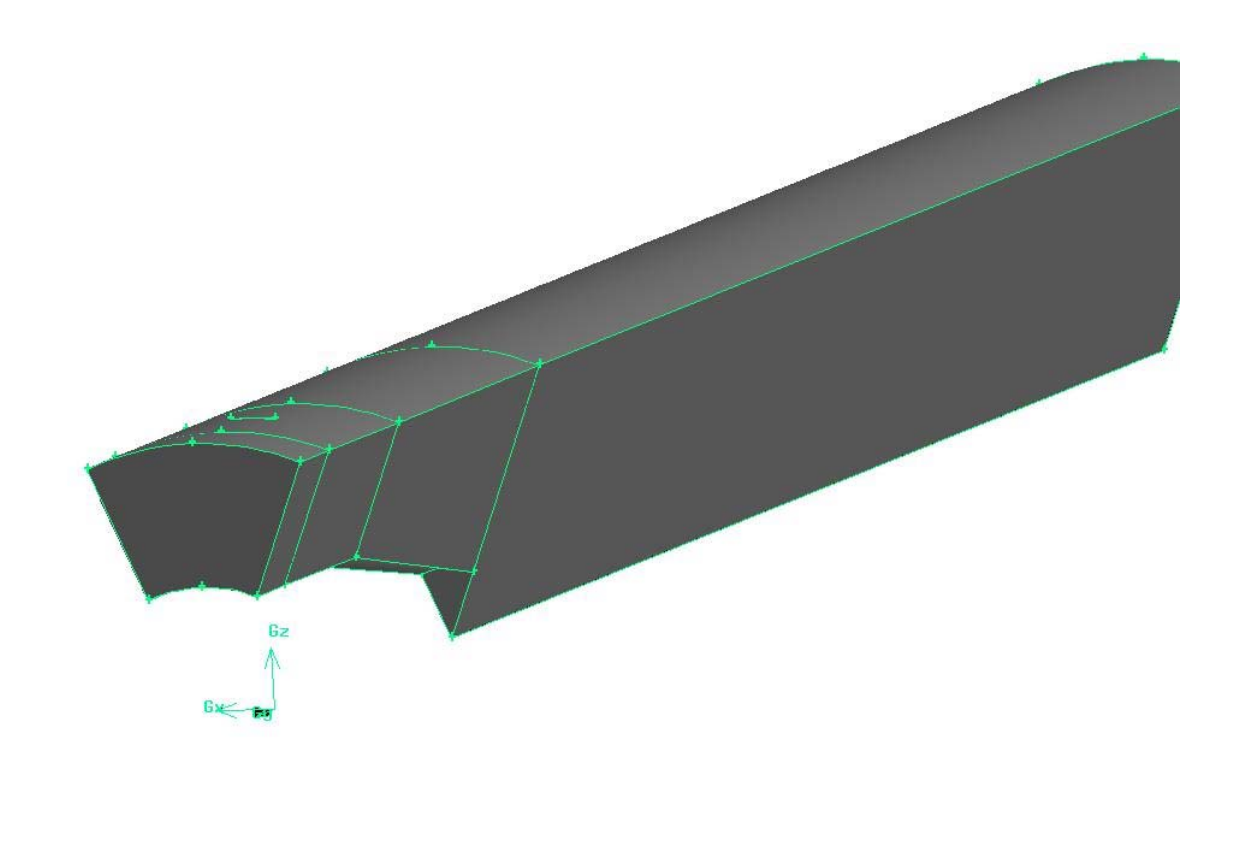

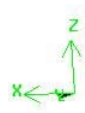

**Slika 3.1. Geometrija volumena spremnih za meširanje**

<span id="page-34-0"></span>Oblik difuzora nije posebno obrađen te sam ga napravio od oka prema slikama različitih difuzora. Bitno je da je difuzor tu kako imamo prijelaz strujanja na veći promjer koji bolje da nije prenagao.

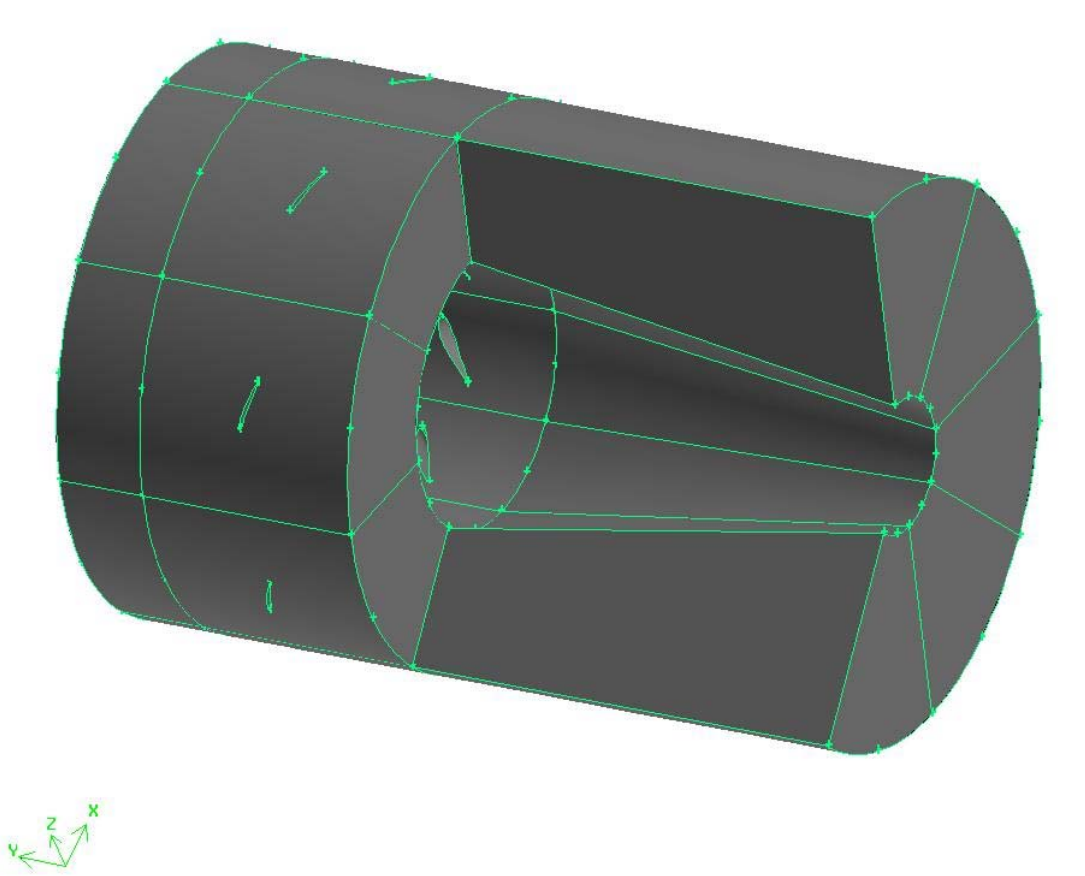

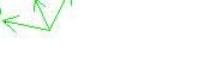

**Slika 3.2. Djelomično izrezani volumen sa prikazom oblika difuzora**

## <span id="page-35-0"></span>*3.2 Meširanje geometrije*

Geometrija se sastoji od 4 volumena. Cijela geometrija je izrezana tako da je ostala samo 1/8 od svakog volumena, tako da možemo reći da se taj volumen periodično kopira po osi rotacije, kako bi imali manji broj elemenata. Ukupan broj elemanata mreže iznosi skoro 700 000, a mreža je najgušće napravljena na volumenu gdje se nalazi lopatica jer je taj dio najbitniji za analizu.

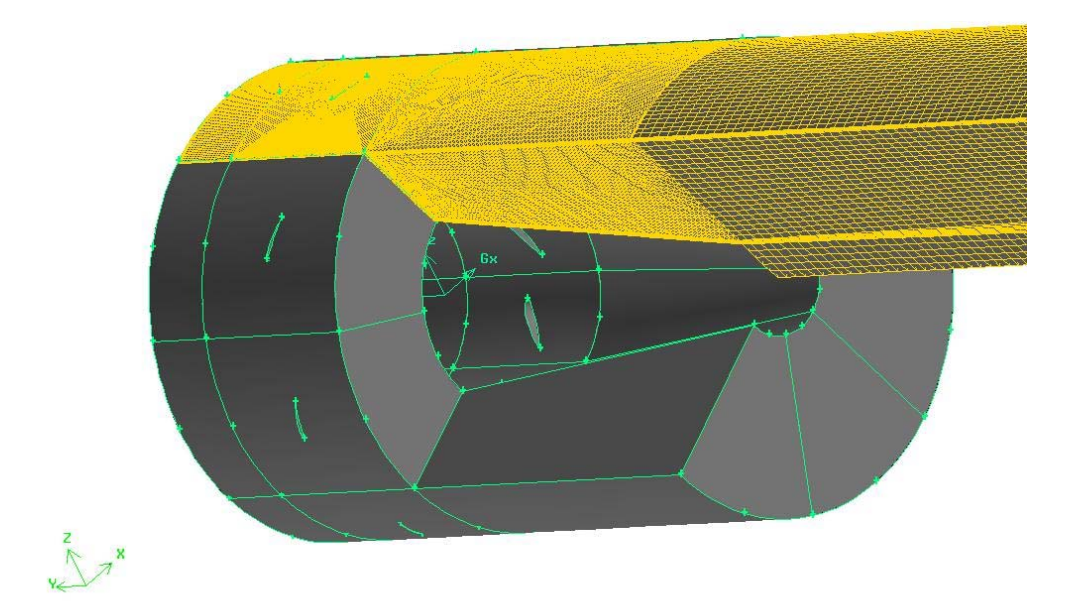

**Slika 3.3. Mreža analiziranog volumena**

<span id="page-36-0"></span>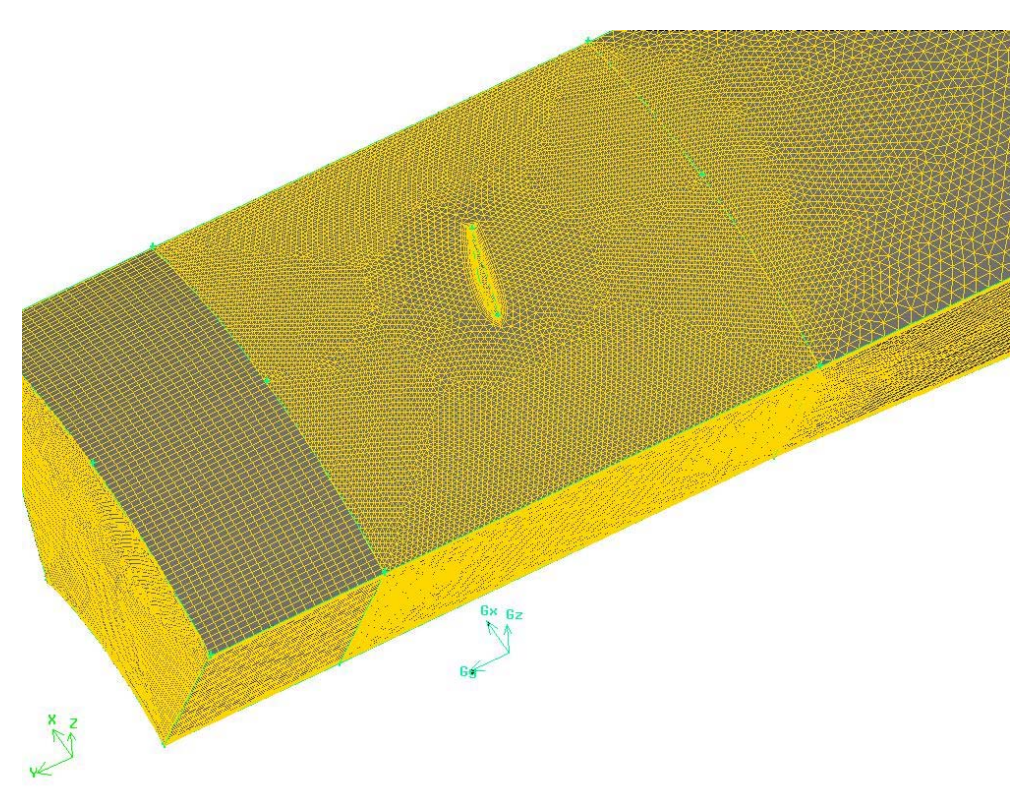

#### **3.4. Mreža analiziranog volumena**

Na sve gornje i donje površine te posebno na cijelu lopaticu dodani su granični slojevi prema slikama.

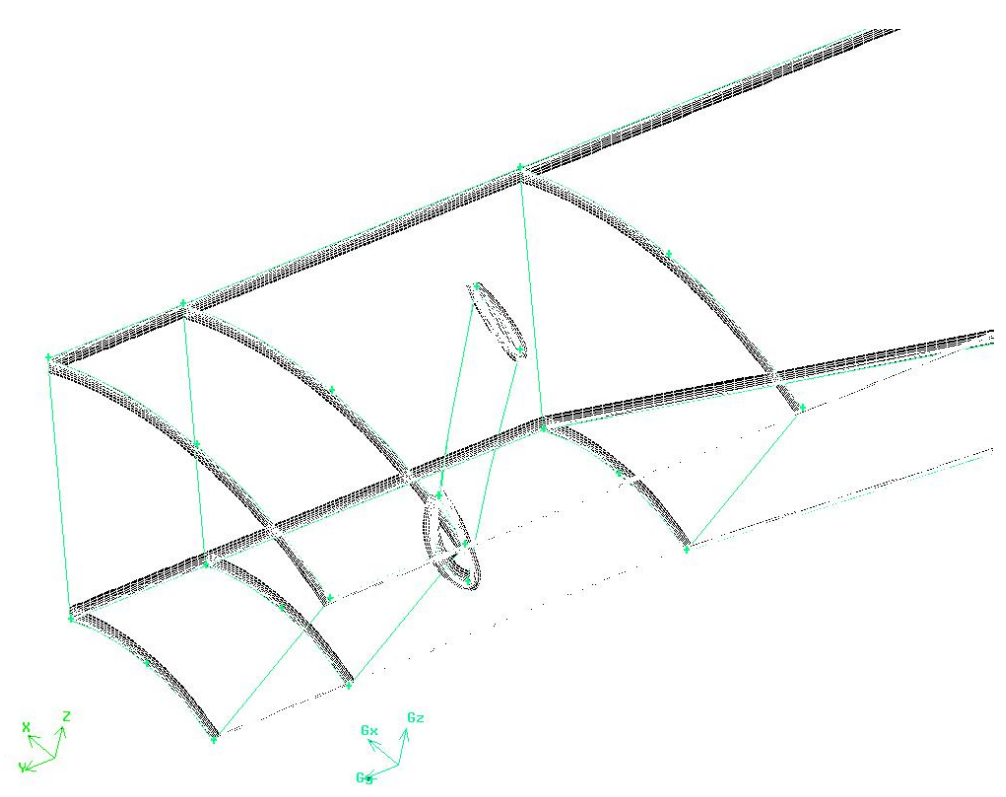

**Slika 3.5. Prikaz mreže graničnog sloja na volumenima**

<span id="page-37-0"></span>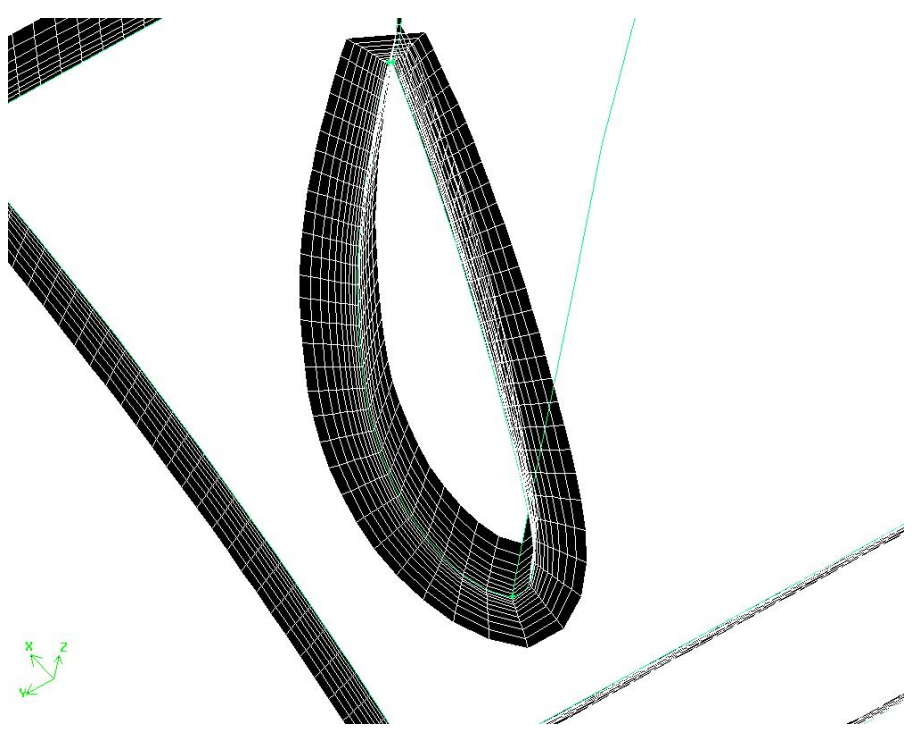

**Slika 3.6. Prikaz mreže graničnog sloja na lopatici**

## <span id="page-38-0"></span>*3.3 UVOĐENJE MREŽE U FLUENT I POSTAVLJANJE UVJETA RAČUNANJA*

### **3.3.1 Rubni uvjeti**

Za ulazi je uzet velocity inlet sa brzinom iz proračuna  $c_m = 26.45 \cdot \frac{m}{s}$  sa intezitetom turbulencije 1% i duljinom turbulencije 0.1 m.

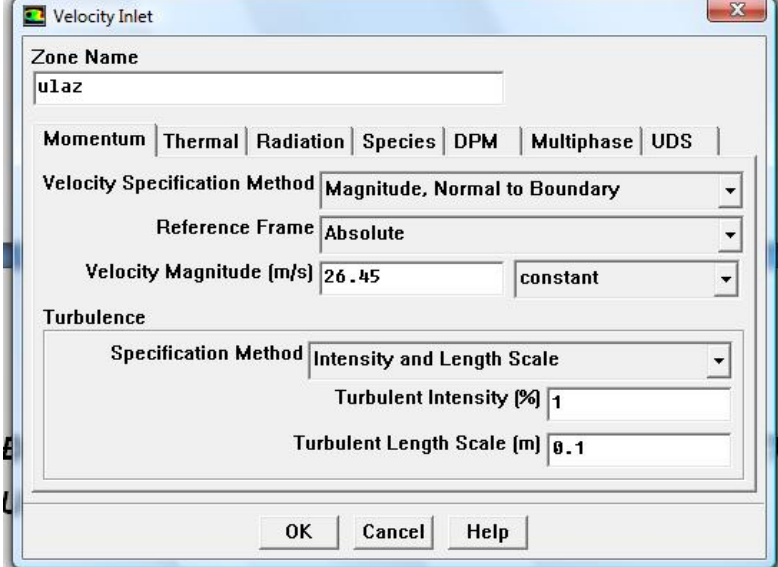

**Slika 3.7. Rubni uvjet na ulazu**

Izlaz je nazvan outlet-vent sa pretlakom od 0 Pa sa malo većom turbulencijom nego što je ulaz, prema slici.

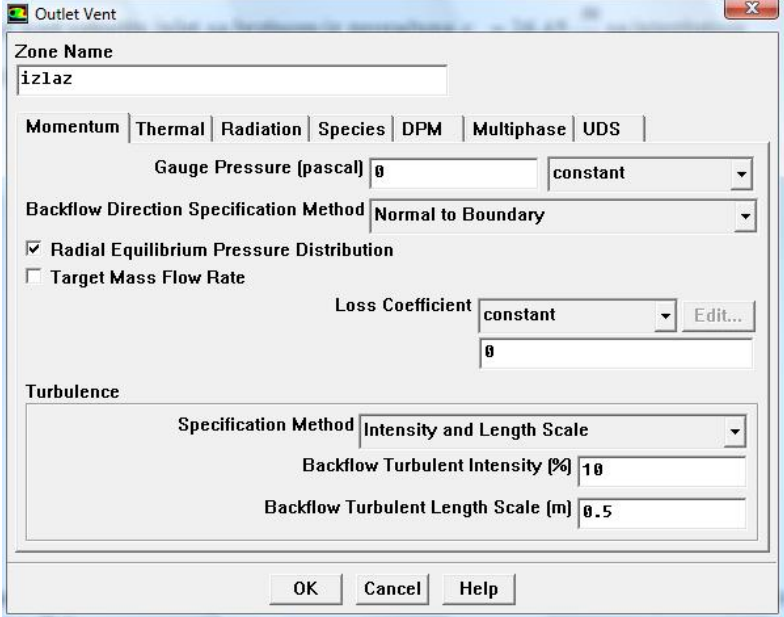

**Slika 3.8. Rubni uvjet na izlazu**

<span id="page-39-0"></span>Rotirajuće površine, one koje se doista rotiraju na ventilatoru, nazvane su kao moving wall sa relativnom rotacijom 0 rad/sec pošto će se dalje uzeti da se zapravo fluid u domeni okreće zadanim brojem okretaja. Jedino je vrh lopatice od takvih površina uzet da se ne rotira tj. da je stationary što znači da nisam uzeo u obzir zazor između vrha lopatica i kučišta koji je ovdje jednak nuli.

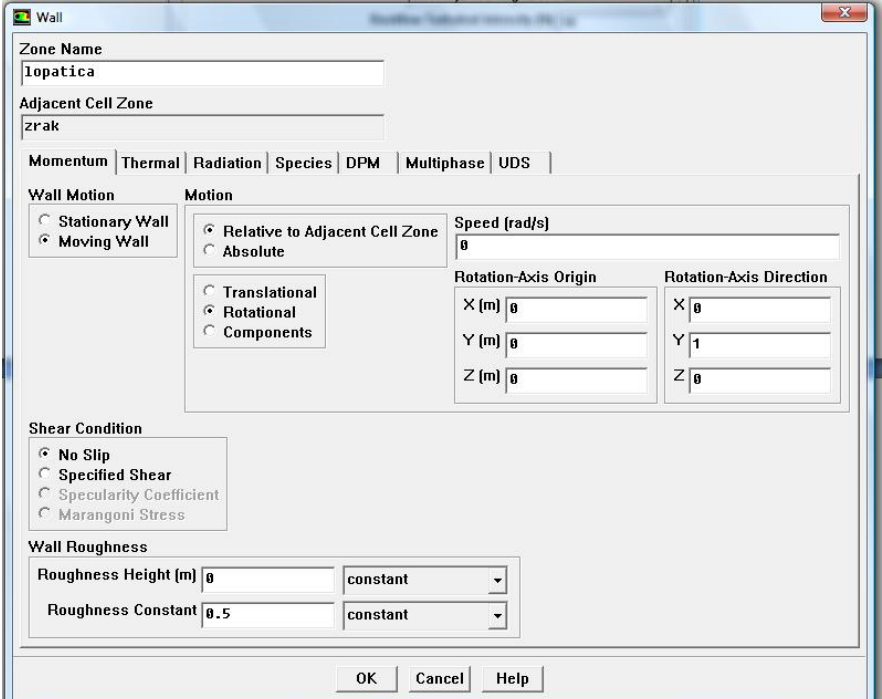

**Slika 3.9. Rubni uvjet na rotirajućim dijelovima**

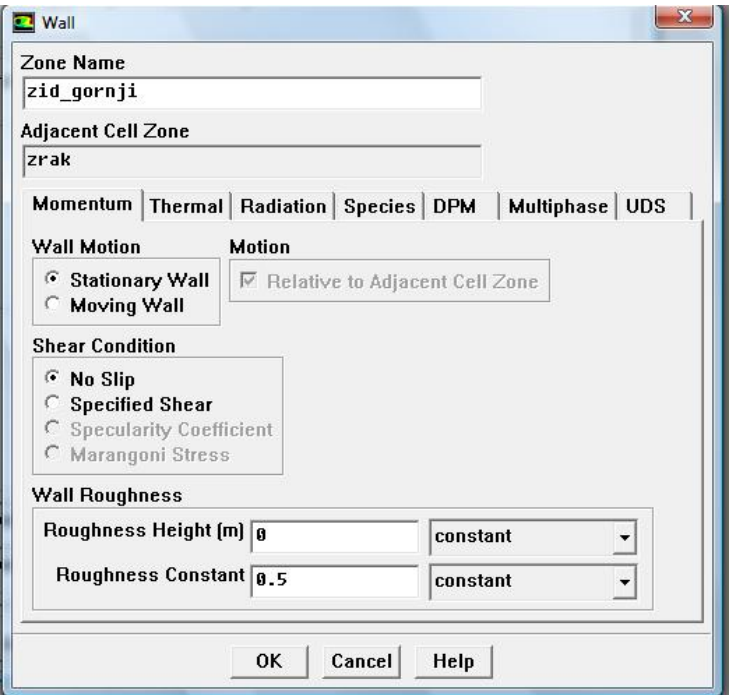

**Slika 3.10. Rubni uvjet na mirujućim zidovima**

<span id="page-40-0"></span>Za cijelu domenu, fluid, uzeto je dakle da se rotira 186.4 rad/s oko Y osi i to sa predznakom (- ).

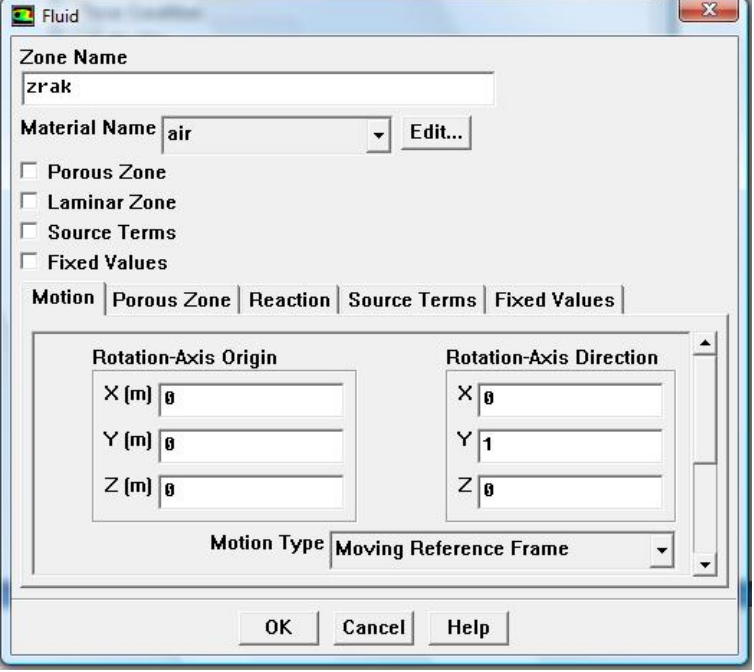

**Slika 3.11. Rubni uvjet fluida**

### **3.3.2 Solver**

Za solver odabrao sam da je baziran na tlaku sa formulacijom apsolutne brzine.

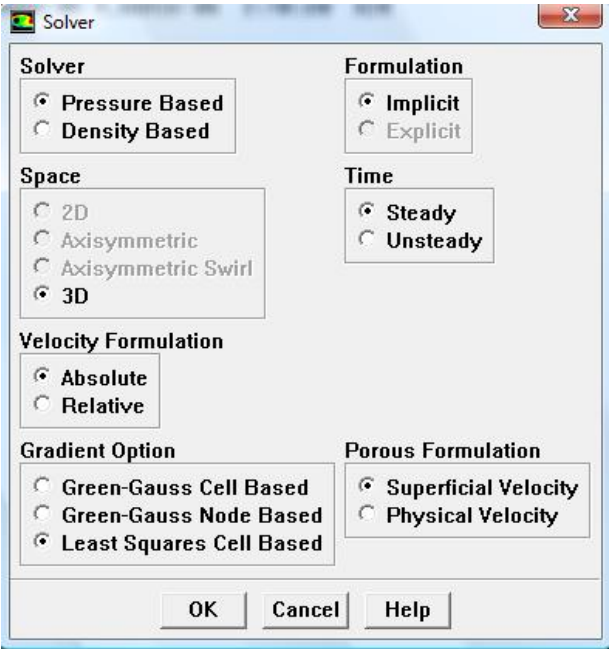

**Slika 3.12. Definiranje solvera**

### <span id="page-41-0"></span>**3.3.3 Viskoznost**

Odabran je k-omega (SST) model turbulencije.

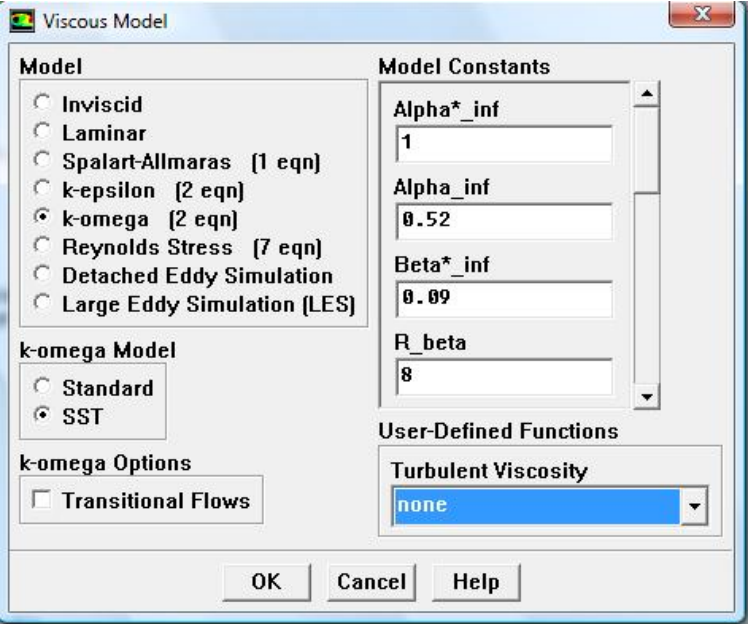

**Slika 3.13. Odabrani model turbulencije**

### **3.3.4 Preciznost računanja**

Ovdje ima za odabrati vezu između tlaka i brzine u jednadžbama koja je uzeta kao Simple.

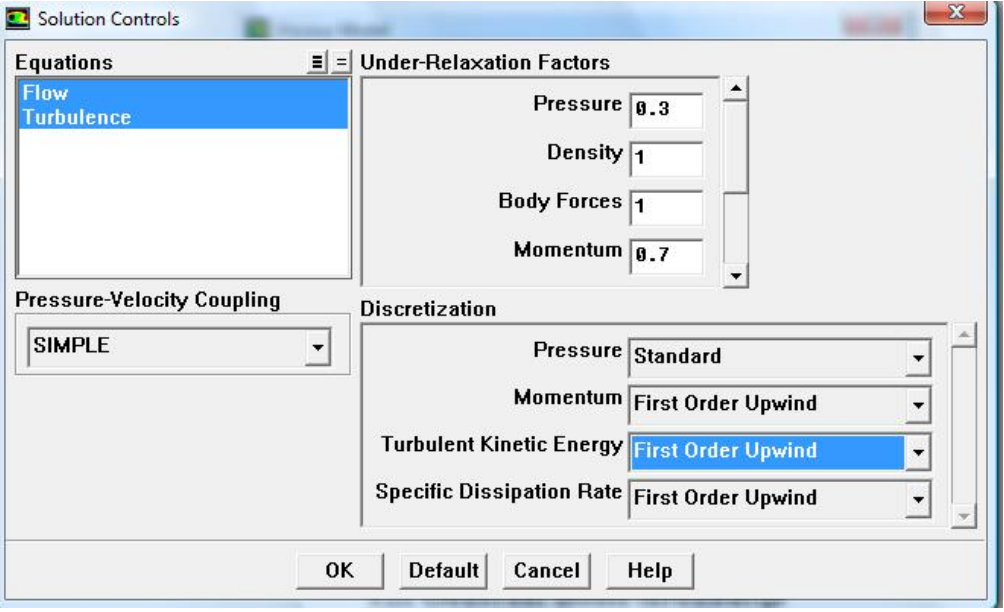

**Slika 3.14. Kontrola proračuna**

<span id="page-42-0"></span>Nakon 200-te iteracije promijenjena je točnost momenta i turbuluntne kinetičke energije u malo preciznije područje računanja.

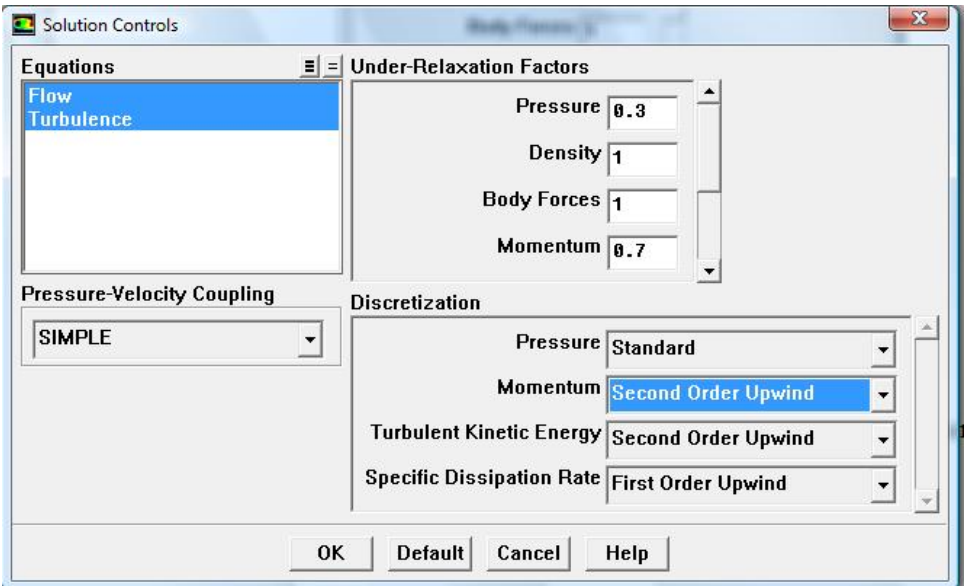

**Slika 3.15. Promjena preciznosti proračuna**

## **3.3.5 Inicijalizacija rješenja**

Rješenje je započeto inicijalizacijom vrijednosti sa ulaza u apsolutnoj formulaciji.

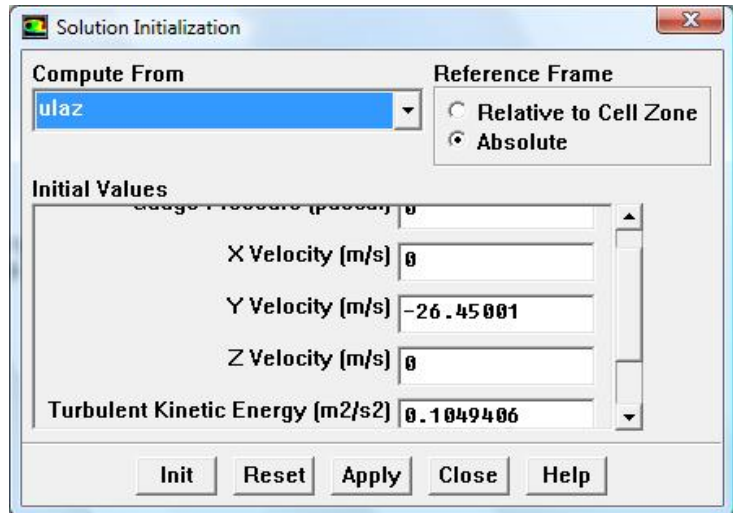

**Slika 3.16. Inicijalizacije rješenja**

## <span id="page-43-0"></span>*3.4 REZULTATI*

Izračunato je oko 2700 iteracija.

Nekoliko slika dobivenih rezultata:

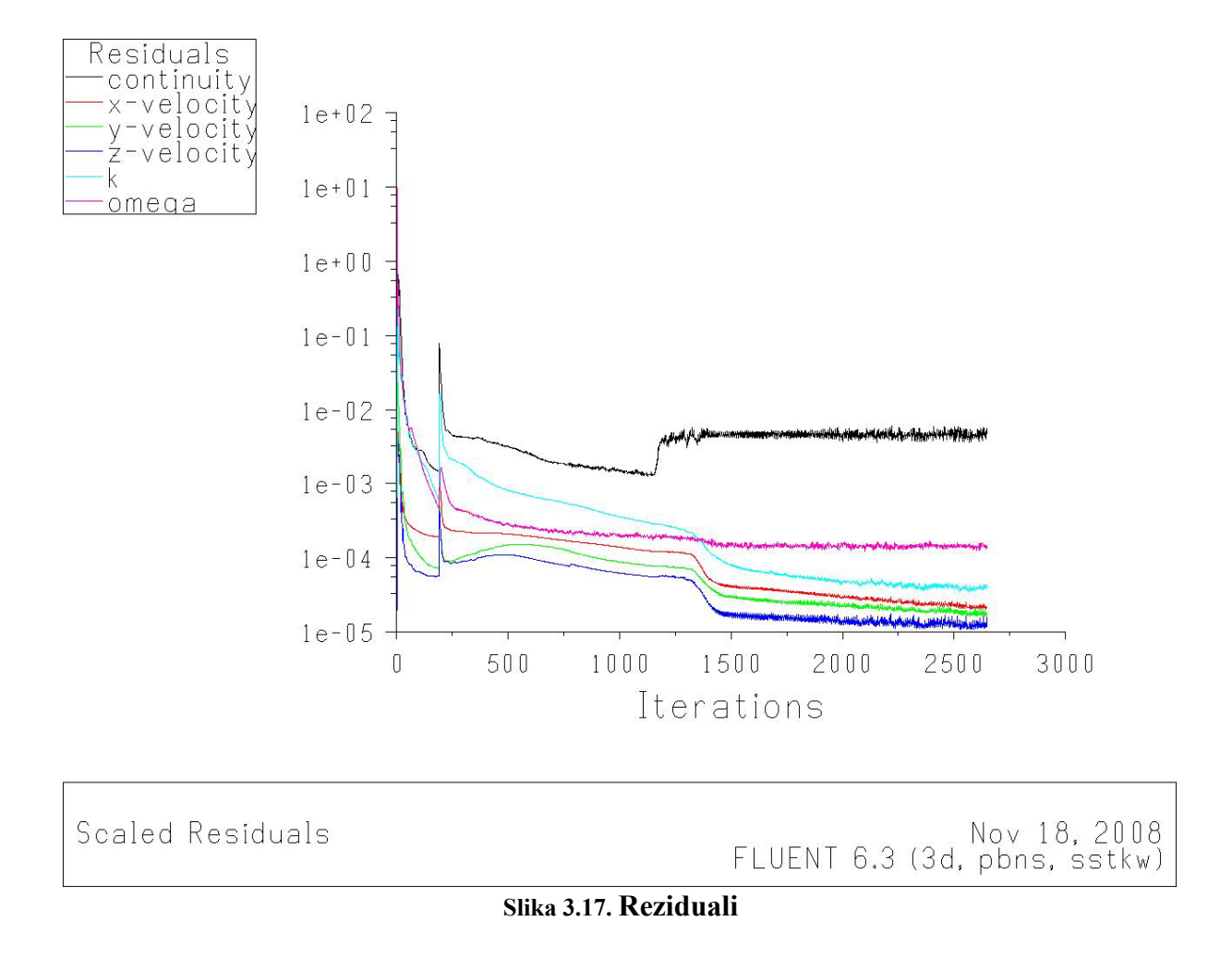

Iz sljedećih slika (3.18 ...3.21) vidi se izgled vrtloga na izlazu iz ventilatora. Očita je potreba za statorskim lopaticama koje ispravljaju rotacijsku komponentu izlazne brzine.

<span id="page-44-0"></span>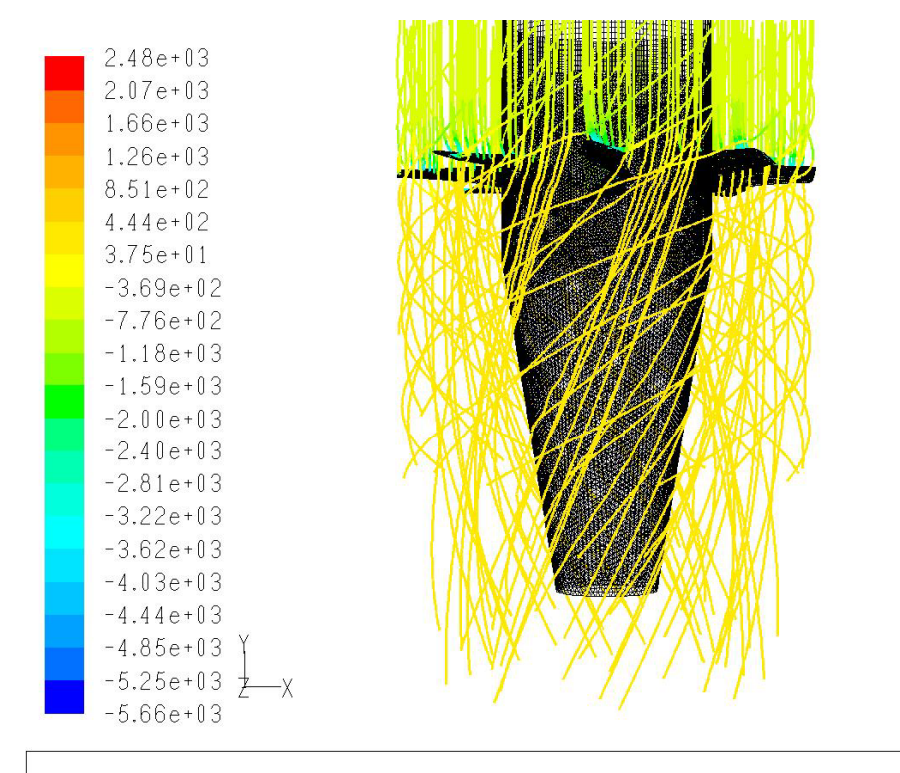

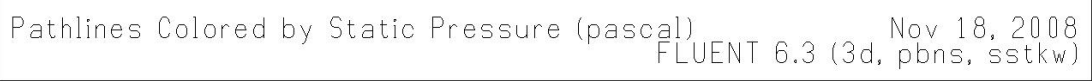

**Slika 3.18. Strujnice zraka obojene vrijednostima statičkog tlaka**

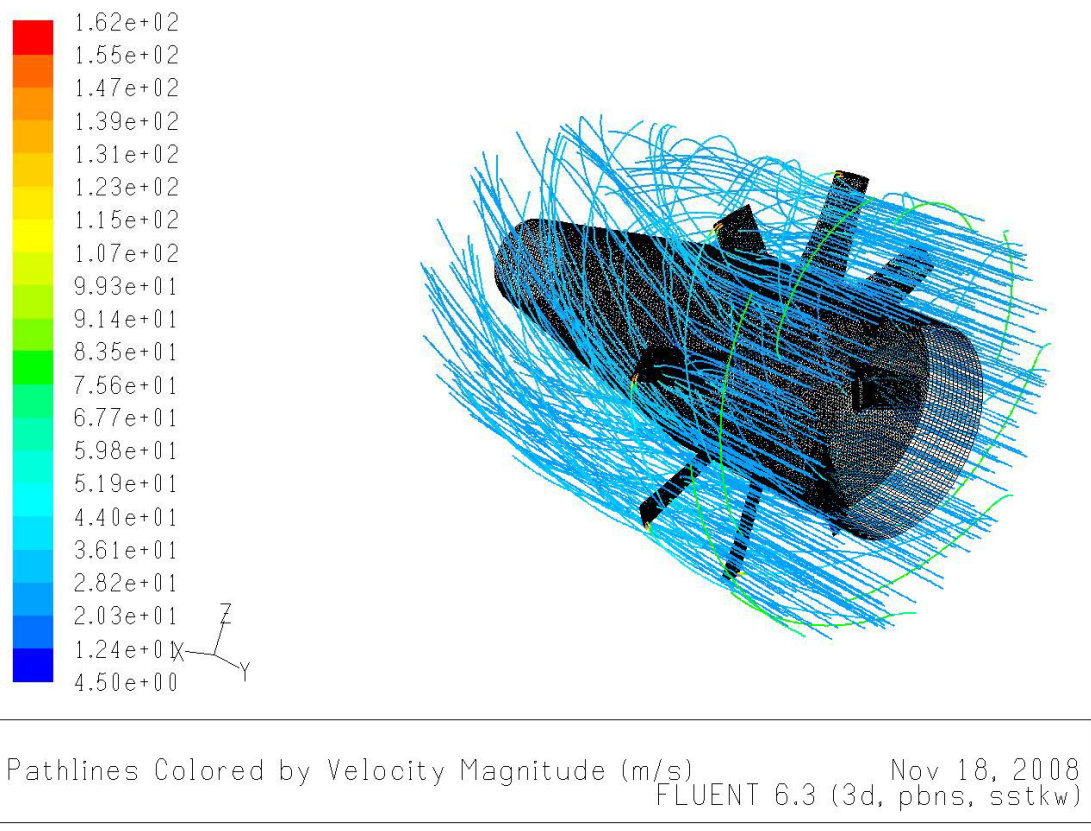

**Slika 3.19. Strujnice zraka obojene vrijednostima brzine**

<span id="page-45-0"></span>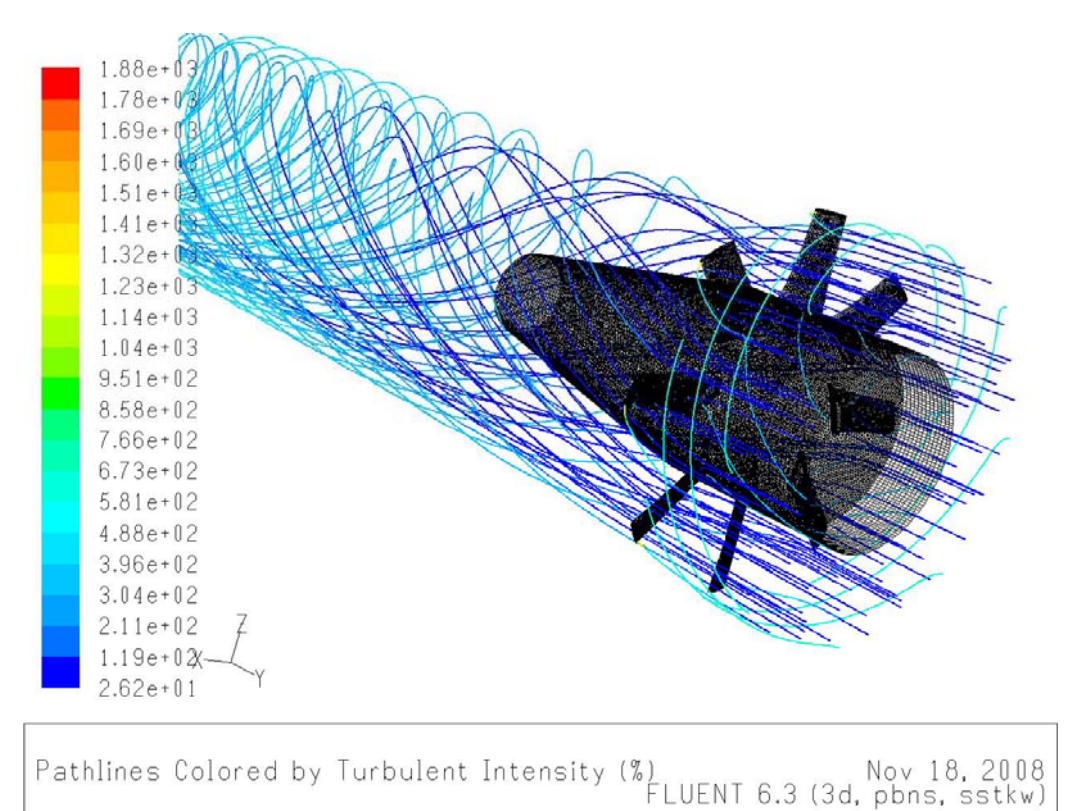

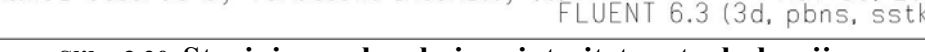

**Slika 3.20. Strujnice zraka obojene intezitetom turbulencije**

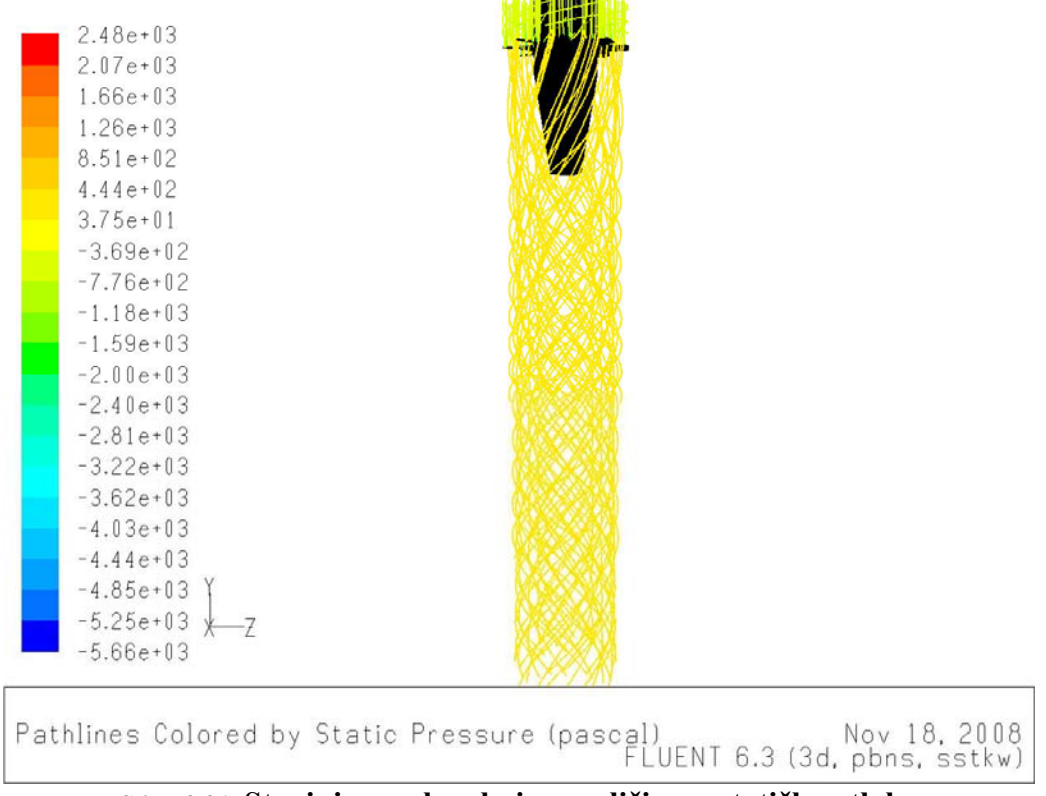

**Slika 3.21. Strujnice zraka obojene veličinom statičkog tlaka**

<span id="page-46-0"></span>Na sljedeće dvije slike prikazani su vektori relativne brzine zraka oko profila lopatice na srednjem promjeru. Može se uočiti kako vektori relativne brzine prate rubove profila pretlačne i potlačne strane što govori o dobro izprofiliranim lopaticama.

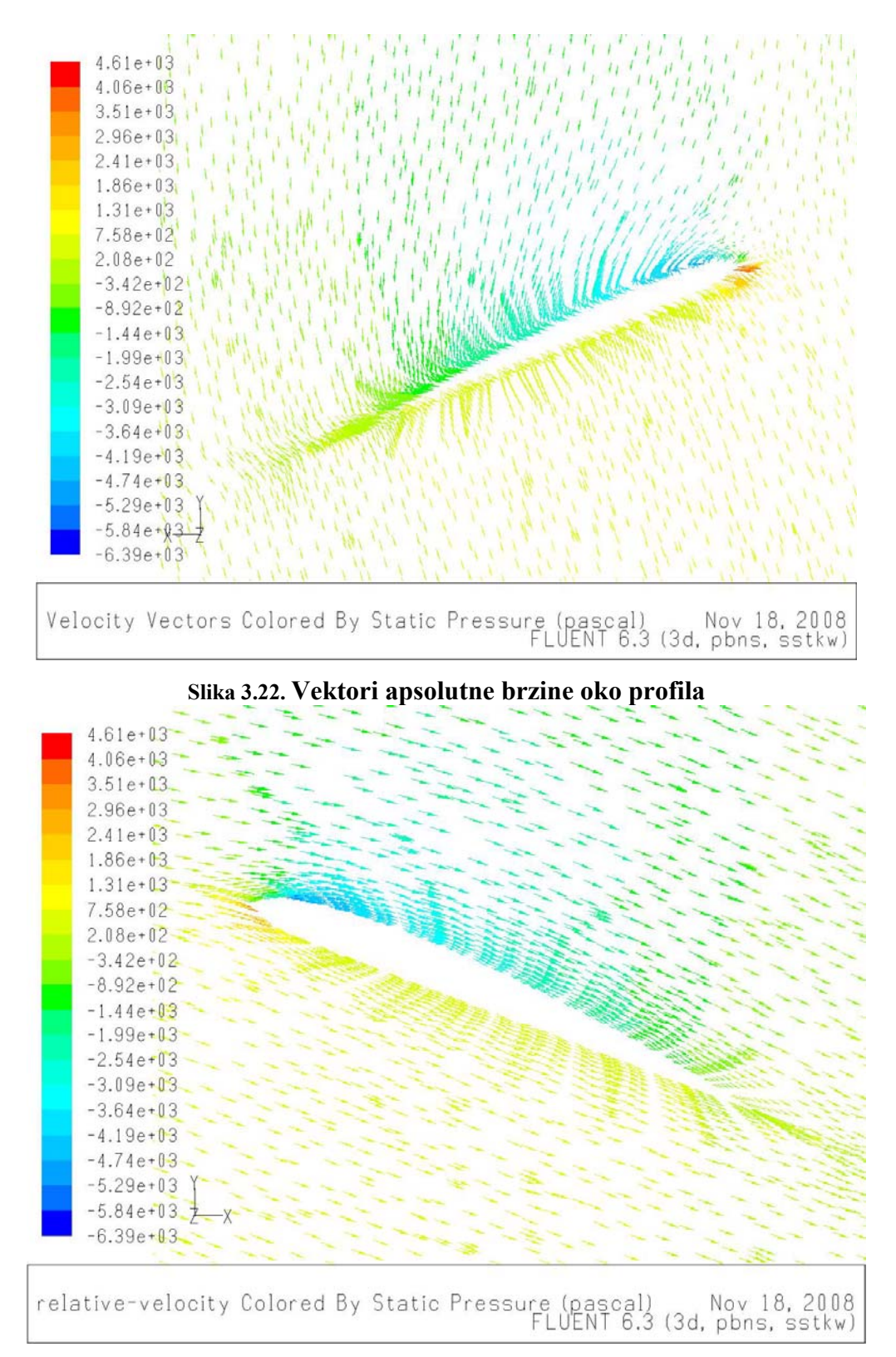

**Slika 3.23. Vektori relativne brzine oko profila**

<span id="page-47-0"></span>U Fluentu je moguće u bilo kojoj točki u domeni odrediti fizikalne vrijednosti zraka. Izmjerena je raspodjela tlaka na linijama prije i poslije lopatica koje spajaju virtualne površine na odgovarajućem promjeru prema slici.

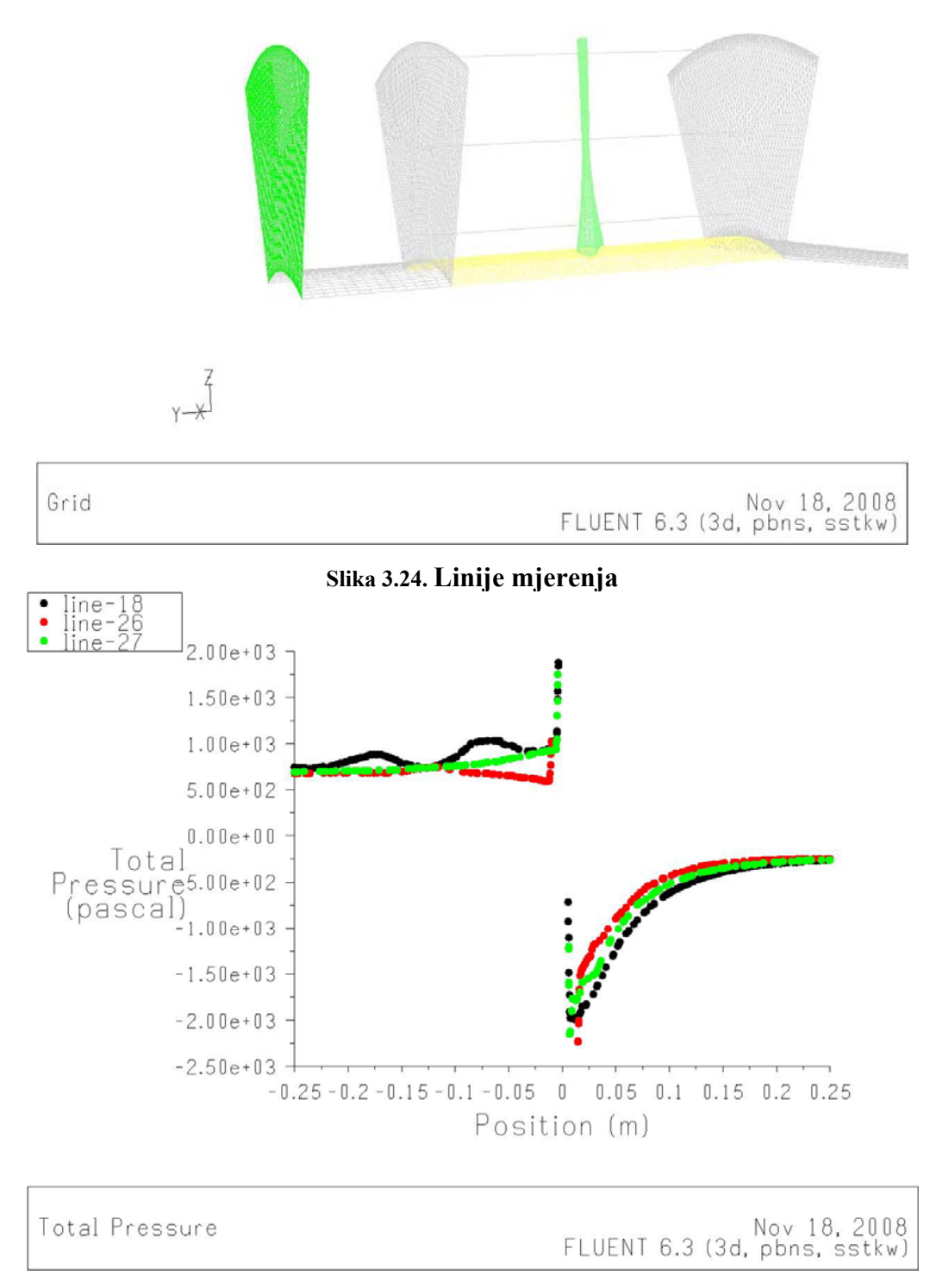

**Slika 3.25. Raspodjela totlanog tlaka po zadanim linijama**

<span id="page-48-0"></span>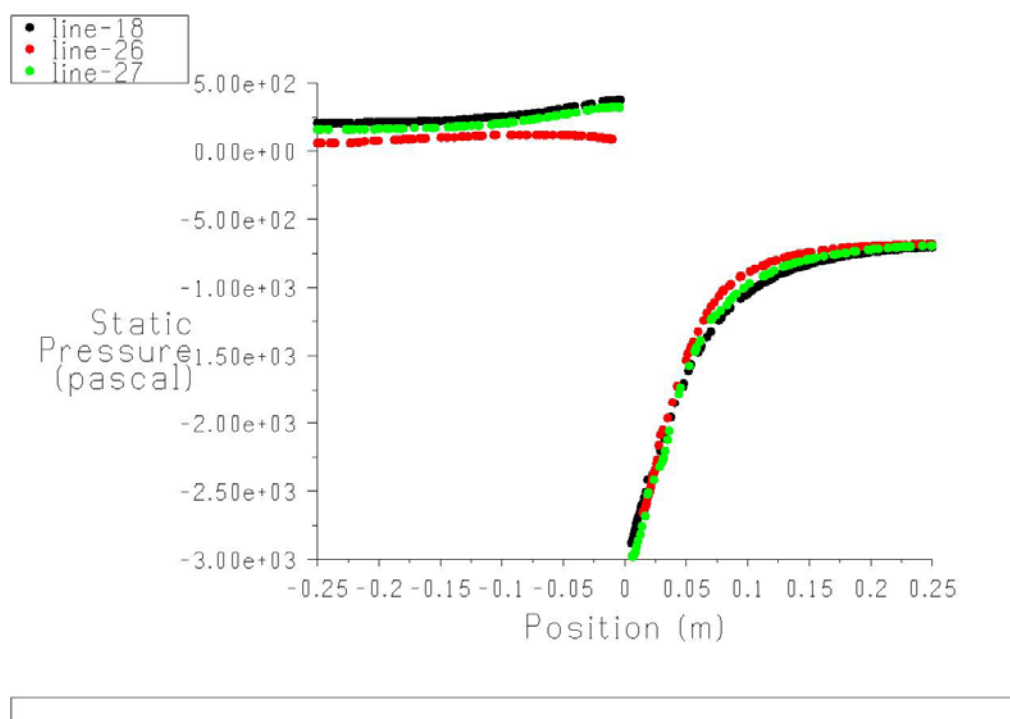

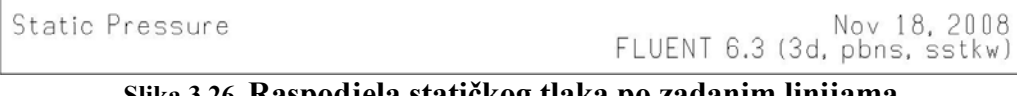

**Slika 3.26. Raspodjela statičkog tlaka po zadanim linijama**

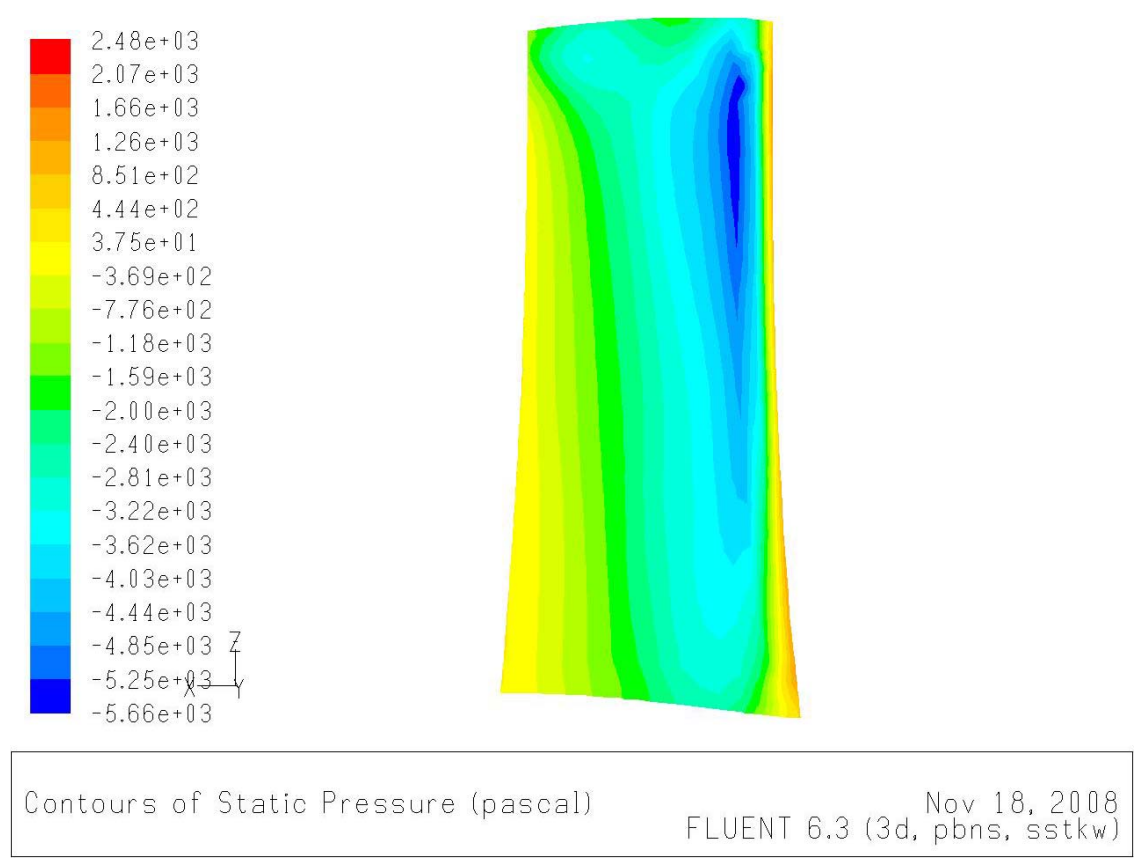

**Slika 3.27. Konture statičkog tlaka na potlačnoj strani lopatice**

<span id="page-49-0"></span>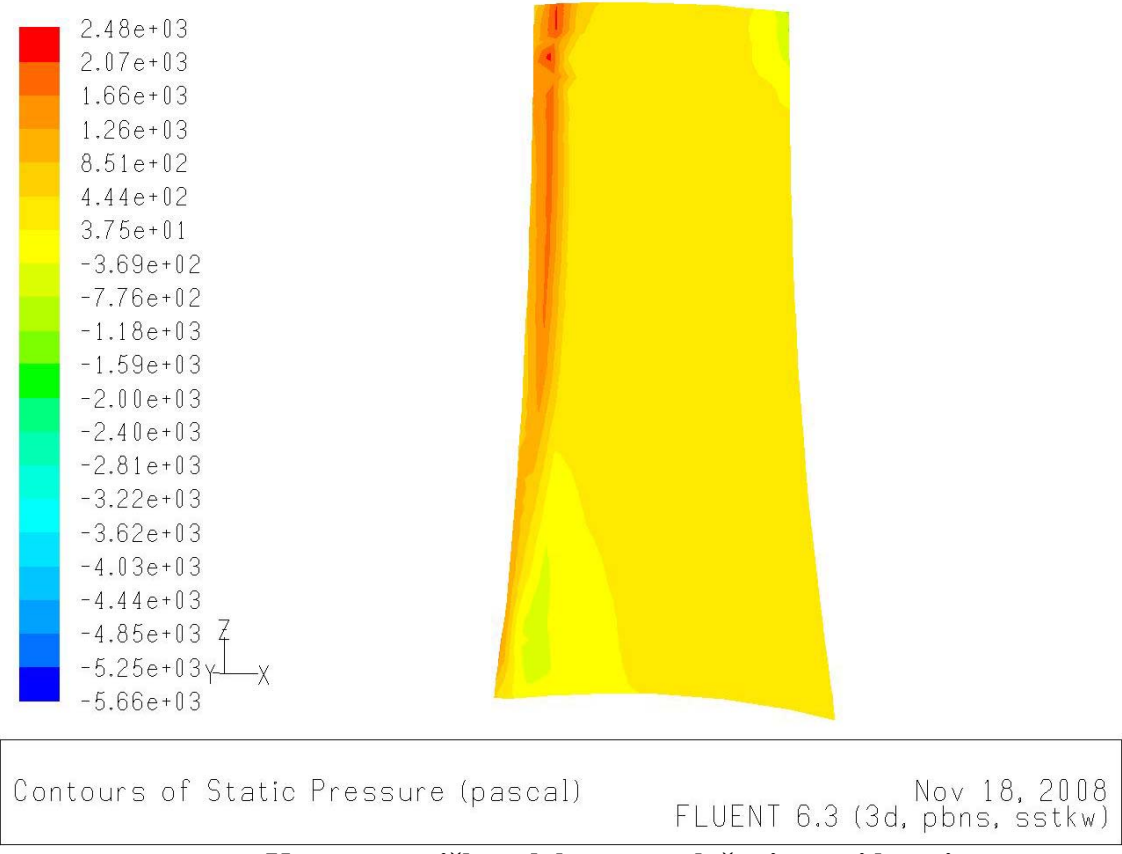

**Slika 3.28. Konture statičkog tlaka na pretlačnoj strani lopatice**

Usporedba zadanih podataka sa simulacijom:

Bilo je dobro za usporediti za proračun zadani tlak kao ulazni podatak koji iznosi 895 Pa. U Fluentu je izmjerena vrijednost statičkog tlaka ulaza i izlaza te brzina u aksijalnom smjeru, koja je odgovorna za protok. Visina tlaka zbog brzine tj. dinamički tlak zbrojen sa statičkim tlakom daje apsolutni tlak. Ta brzina je uzeta jer apsolutna brzina sadrži rotacijsku komponentu koja je gubitak te ju ne treba uzimati u obzir. Razlika totalnih tlakova izlaza i ulaza je korisni totalni tlak koji razvija ventilator. Razlika totalnog tlaka u simulaciji iznosi 721 Pa. Razloga za nepoklapanje rezultata može biti više.

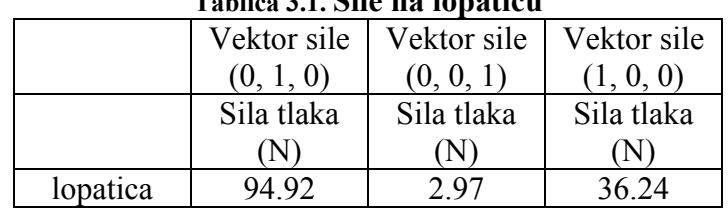

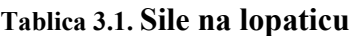

## Popis korištene literature:

[1] Dixon S. L., Fluid Mechanics of Turbomachinery, Pergamon Press Inc. Maxwell House, New York 1975

- [2] Osborne William C., Fans, Pergamon Press Inc. Maxwell House, New York 1977
- [3] Eck Bruno, Fans, Pergamon Press Inc. Maxwell House, New York 1973